# UNIVERSIDAD SIGLO 21

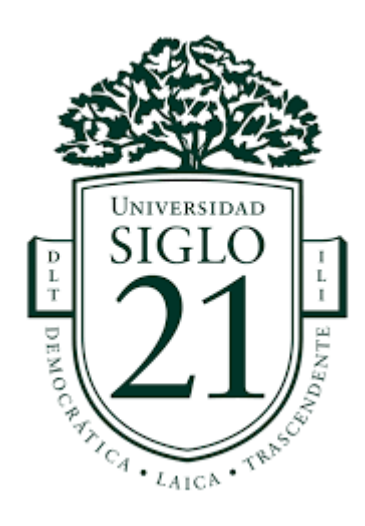

Trabajo Final de Grado – Plan de Intervención.

Licenciatura en Educación.

"*Innovación didáctica en la práctica docente del I.P.E.M Nº 193, Saldán, Córdoba".*

AUTOR: AGÜERO, JOHANA VALERIA.

Legajo: VEDU13165

TUTORA: SORIA, SANDRA DEL VALLE.

Pascanas, Córdoba, Argentina. Noviembre 2020.

<span id="page-1-0"></span>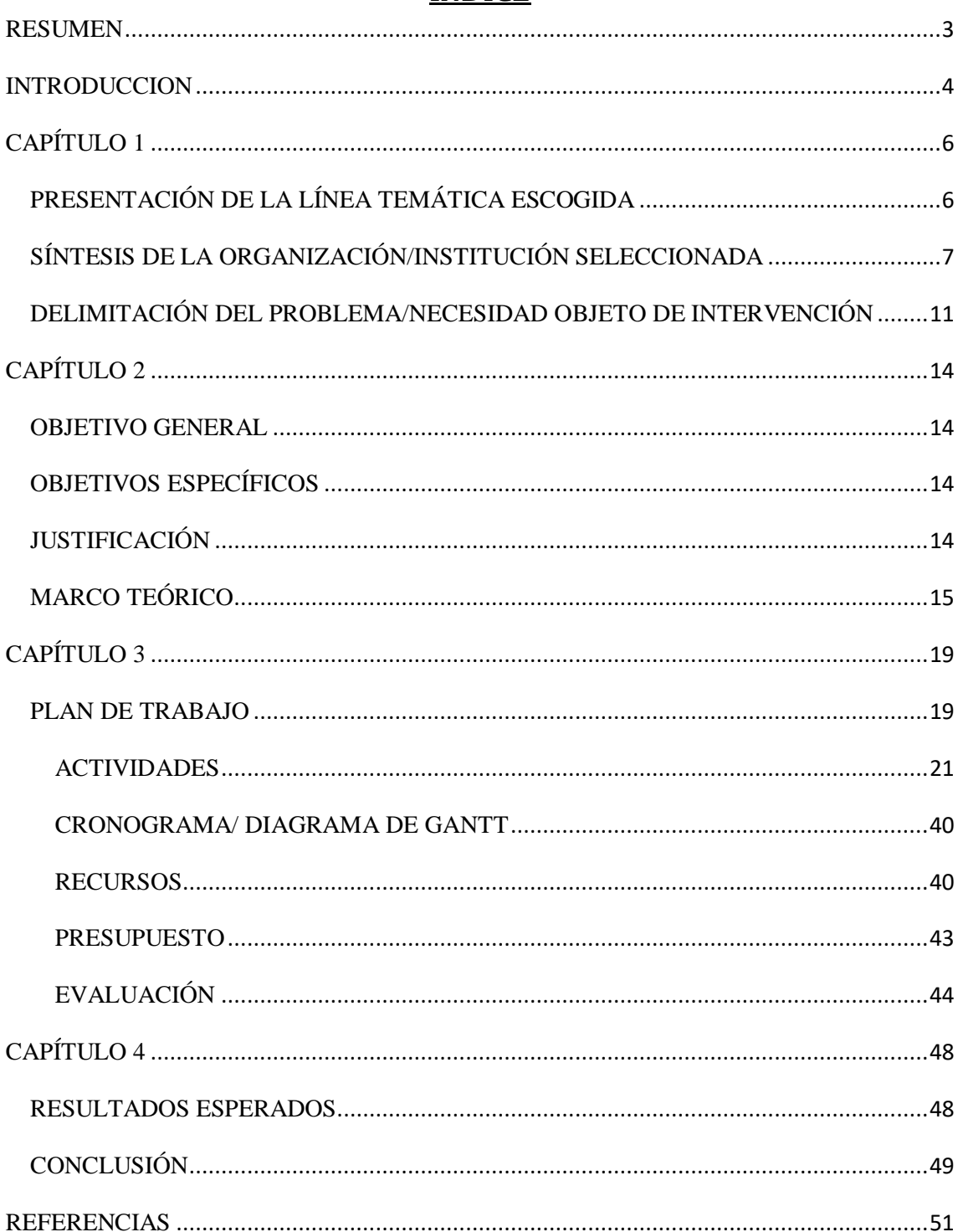

# **INDICE**

#### **RESUMEN**

En el I.P.E.M. Nº 193 "José María Paz" de Saldán, Córdoba se observó diversas problemáticas en los estudiantes entre una de ellas es la falta de interés y por ende, esto contribuye a la repitencia y al abandono escolar.

Se realizó un plan de intervención para transformar una de las debilidades que poseen los estudiantes que es el uso del celular en una fortaleza, por medio de los docentes quienes les brindaran las herramientas para que encuentren el sentido a los aprendizajes y puedan hacer uso de manera autónoma de lo aprendido significativamente en situaciones complejas que atraviesa esta nueva sociedad de la tecnología y el conocimiento del Siglo XXI.

El objetivo de este plan fue diseñar una capacitación para los jefes de área sobre aprendizajes innovadores basados en TIC mediante 3 talleres para fortalecer los procesos de enseñanza – aprendizaje, donde se propuso la utilización y manejo básico de Wikipedia como recurso didáctico e innovador para que los alumnos con sus proyectos puedan traspasar la barrera áulica abriéndose a la participación ciudadana, enriqueciéndose de experiencias y formación continua; en el segundo encuentro se trabajó con diferentes aplicaciones sin acceso a internet como evidencia de que no existe la limitación para abordar contenidos de manera práctica y finalmente lo aprendido se trasladó a la elaboración de secuencias didácticas interdisciplinarias para fomentar el trabajo colaborativo entre pares.

En conclusión, se pretende innovar con TIC y promover la capacitación permanente para una mejor calidad educativa, fortaleciendo el aprendizaje por medio de las demandas que requiere la escuela de la actualidad y darles las herramientas a los jóvenes que son protagonistas de esta nueva era digital.

**Palabras Claves:** Innovación - TIC - Estrategias

# <span id="page-3-0"></span>**INTRODUCCION**

La Sociedad del siglo XXI se encuentra atravesando un desafío en pleno auge frente a las tecnologías de la información y la comunicación, donde la escuela no queda alejada de este reto por lo que debe repensar en una pedagogía y métodos de enseñar y aprender que permita a los estudiantes incluirlos dentro de este mundo globalizado.

Esta nueva pedagogía debe partir desde un enfoque constructivista, centrado en los alumnos que son nativos digitales pero que al mismo tiempo no encuentran la motivación en relación entre celular y contenido, alumnos como protagonistas activos de sus procesos de construcción del conocimiento mediante herramientas digitales que faciliten el aprendizaje significativo, y esto se podrá llevar a cabo mediante modelos innovadores de aprendizajes que es la línea temática escogida para este trabajo.

Los modelos innovadores de aprendizaje centrados en TIC permiten transformar el aprendizaje tradicional en un aprendizaje que favorece al alumno y al contenido dentro de un entorno tecnológico con propuestas didácticas potenciando su trayectoria académica como su desarrollo social.

El trabajo se organiza en capítulos donde en el primero se presenta la línea temática escogida, se realiza una síntesis del I.P.E.M Nº 193 de Saldán, Córdoba detallando su descripción geográfica, datos generales de la escuela, breve historia institucional, población, misión, visión, valores, perfil del egresado y la delimitación de la necesidad objeto de intervención la cuál fue identificada en la falta de interés que demuestran los alumnos en sus trayectorias escolares dándole más valor a un celular que a la palabra docente trayendo como consecuencia diversas problemáticas, esta información se obtuvo del relevamiento de datos aportados por la Universidad Empresarial Siglo XXI.

El capitulo 2 enuncia el objetivo general y los específicos correspondientes basados en el diseño de talleres para docentes con el fin de innovar con TIC fortaleciendo el aprendizaje y contribuyendo al trabajo colaborativo, además se encuentra en dicho capítulo la justificación y el marco teórico que logra profundizar el problema desde la teoría dando confiabilidad al plan de intervención llevado a cabo porque los destinatarios elegidos serán los mediadores pedagógicos que les brindarán a los alumnos las herramientas para desarrollar diversas capacidades y competencias, debido a que enfrentan un nuevo paradigma constructivista no sólo académico sino también socio – cultural porque reconstruye el conocimiento y lo puede aplicar a situaciones complejas de la vida cotidiana.

El capítulo 3 detalla el plan de intervención que constará de tres talleres, en el primero es introducción sobre la importancia de incluir las TIC en el proceso de enseñanza - aprendizaje mediante una propuesta didáctica, en el segundo taller la utilización de aplicaciones sin conexión a internet y en el último, elaboración de secuencias didácticas interdisciplinarias con lo aprendido como cierre de la capacitación, también se encuentra el cronograma de actividades que detalla el tiempo de implementación, los recursos por cada taller, presupuesto para poder llevarlo a cabo y evaluaciones con la que se evaluará a los actores intervinientes.

El capítulo 4 menciona los resultados que se pretenden lograr con la aplicación del plan de intervención en relación a los objetivos planteados a partir de la problemática identificada y las conclusiones a las que se pudo arribar evaluando este trabajo con sus fortalezas y limitaciones para poder recomendar nuevos abordajes futuros.

# **CAPÍTULO 1**

# <span id="page-5-1"></span><span id="page-5-0"></span>**PRESENTACIÓN DE LA LÍNEA TEMÁTICA ESCOGIDA**

La Organización de las Naciones Unidas para la Educación, la Ciencia y la Cultura (UNESCO, 2016) hace referencia a que la permanente influencia de las Tecnologías de Información y la Comunicación impulsa a la creación de habilidades digitales específicas y como consecuencia se debe pensar en una nueva pedagogía y métodos que se utilizan para enseñar y aprender, es decir, crear modelos de aprendizajes innovadores.

El cambio debe centrarse en la pedagogía y no en la inclusión de la tecnología en sí misma, donde el estudiante sea el actor activo en la construcción de su conocimiento, mediante herramientas digitales que faciliten el aprendizaje significativo.

De acuerdo a Schleicher, A. (2015), Director de Educación y Habilidades de la Organización para la Cooperación y Desarrollo Económicos, se requiere de que las instituciones escolares integren de manera eficaz la tecnología en la práctica educativa y proporcionen a los docentes instrucciones que apoyen las pedagogías y preparen a los niños con habilidades del siglo XXI necesarias para enfrentar el futuro.

En el IPEM Nº 193 se detecta la falta de interés por parte del alumnado y para revertir esta situación se debe poner en foco modelos de aprendizajes innovadores donde el estudiante pueda ser partícipe activo de su proceso de aprendizaje tal como lo expresa la Organización de las Naciones Unidas para la Educación, la Ciencia y la Cultura (UNESCO, 2013) en que este nuevo paradigma educativo debe actualizarse y conectarse con los intereses, necesidades, gustos y habilidades de cada estudiante.

En este paradigma todos los miembros de las comunidades educativas son aprendices, personas que buscan, seleccionan, construyen y comunican conocimiento colaborativamente formando comunidades de aprendizaje. Cada uno de sus miembros debe aprender a aprender y desarrollar habilidades y capacidades para enfrentar sus desafíos presentes y futuros (UNESCO, 2013).

# <span id="page-6-0"></span>**SÍNTESIS DE LA ORGANIZACIÓN/INSTITUCIÓN SELECCIONADA Datos generales de la escuela:**

El Instituto Provincial de Enseñanza Media (I.P.E.M. Nº 193) José M. Paz se encuentra ubicado en el centro de la localidad de Saldán, cuya ciudad pertenece a la provincia de Córdoba, Argentina, situada en el departamento Colón (UES21, 2019. S. F. Módulo 0. Plan de Intervención IPEM Nº 193 José M. Paz. Ubicación de la Institución en el contexto. Lección 3. [https://siglo21.instructure.com/courses/9629/pages/plan-de](https://siglo21.instructure.com/courses/9629/pages/plan-de-intervencion-modulo-0%23org1)[intervencion-modulo-0#org1\)](https://siglo21.instructure.com/courses/9629/pages/plan-de-intervencion-modulo-0%23org1).

El I.P.E.M Nº 193 José M. Paz funciona en un edificio propio y actualmente asisten a ella 644 alumnos y 97 docentes distribuidos en dos turnos –mañana y tarde– con dos orientaciones: Economía y Gestión y Turismo (UES21, 2019. S. F. Módulo 0. Plan de Intervención IPEM Nº 193 José M. Paz. Historia Institucional. Lección 4. [https://siglo21.instructure.com/courses/9629/pages/plan-de-intervencion-modulo-](https://siglo21.instructure.com/courses/9629/pages/plan-de-intervencion-modulo-0%23org1)[0#org1\)](https://siglo21.instructure.com/courses/9629/pages/plan-de-intervencion-modulo-0%23org1).

**CUE (Clave Única de Establecimiento):** 142233-0 EE 03107070.

**Dirección postal:** Vélez Sarsfield Nº 647.

 **E-mail:** [ipem193josemariapazsaldan@gmail.com](mailto:ipem193josemariapazsaldan@gmail.com) (UES21, 2019. S. F. Módulo 0. Plan de Intervención IPEM Nº 193 José M. Paz. Datos generales de la escuela. Lección 2. [https://siglo21.instructure.com/courses/9629/pages/plan-de-intervencion](https://siglo21.instructure.com/courses/9629/pages/plan-de-intervencion-modulo-0%23org1)[modulo-0#org1\)](https://siglo21.instructure.com/courses/9629/pages/plan-de-intervencion-modulo-0%23org1).

#### **Historia Institucional:**

A lo largo de su historia, se adaptó a múltiples cambios, propios de nuestro sistema educativo nacional y provincial, pero también a las demandas de su comunidad.

En 1965, se logró concretar la idea de fundar una escuela secundaria, al año siguiente comenzó a funcionar como escuela privada y en 1976 se inició el pase de la institución al orden provincial.

En 1988, la escuela ingresó al ámbito provincial y en 1995, la escuela se trasladó a sus propias instalaciones. El mantenimiento y cuidado del establecimiento se sostiene con fondos provinciales con intermediación municipal y de la cooperadora, esta última recauda por medio del pago de la matrícula de los estudiantes y, en menor medida, mediante la recaudación de eventos realizados durante el año (UES21, 2019. S. F. Módulo 0. Plan de Intervención IPEM Nº 193 José M. Paz. Historia Institucional. Lección 4. [https://siglo21.instructure.com/courses/9629/pages/plan-de-intervencion](https://siglo21.instructure.com/courses/9629/pages/plan-de-intervencion-modulo-0#org1)[modulo-0#org1\)](https://siglo21.instructure.com/courses/9629/pages/plan-de-intervencion-modulo-0#org1).

### **Misión:**

La institución I.P.E.M. N° 193 José María Paz tiene como misión ser una escuela inclusiva y contenedora de sus estudiantes (UES21, 2019. S. F. Módulo 0. Plan de Intervención IPEM Nº 193 José M. Paz. De la puerta hacia afuera: imagen y vínculos. Lección 3. [https://siglo21.instructure.com/courses/9629/pages/plan-de](https://siglo21.instructure.com/courses/9629/pages/plan-de-intervencion-modulo-0%23org1)[intervencion-modulo-0#org1\)](https://siglo21.instructure.com/courses/9629/pages/plan-de-intervencion-modulo-0%23org1), evitar la dispersión de los jóvenes y favorecer la continuidad escolar formando para una salida laboral como personal de apoyo para la actividad comercial y de servicio en la localidad (UES21, 2019. S. F. Módulo 0. Plan de Intervención IPEM Nº 193 José M. Paz. Historia Institucional. Lección 4. [https://siglo21.instructure.com/courses/9629/pages/plan-de-intervencion-modulo-](https://siglo21.instructure.com/courses/9629/pages/plan-de-intervencion-modulo-0#org1) $0#org1$ ).

#### **Visión:**

La finalidad del I.P.E.M. Nº 193 José María Paz es tender hacia una formación integral y permanente de sus educandos, brindándoles herramientas para el desarrollo del pensamiento crítico y la resolución de problemas en un espacio de intercambio enmarcado en la educación en valores que favorezca, en general, la realización personal y, en particular, la inserción en la vida sociocultural y en el mundo laboral, así como la continuidad en estudios superiores (UES21, 2019. S. F. Módulo 0. Plan de Intervención IPEM Nº 193 José M. Paz. Finalidad. Lección 7. [https://siglo21.instructure.com/courses/9629/pages/plan-de-intervencion-modulo-](https://siglo21.instructure.com/courses/9629/pages/plan-de-intervencion-modulo-0%23org1) $0\#org1$ ).

#### **Valores:**

- Sostener valores fundantes de derechos básicos y universalmente reconocidos, tales como la tolerancia, la cooperación, la participación, la libertad para expresar y vivenciar ideas y la solidaridad, y así promover la formación y el ejercicio de prácticas ciudadanas (UES21, 2019. S. F. Módulo 0. Plan de Intervención IPEM Nº 193 José M. Paz. Acuerdos Escolares de convivencia. Lección 6. [https://siglo21.instructure.com/courses/9629/pages/plan-de-intervencion](https://siglo21.instructure.com/courses/9629/pages/plan-de-intervencion-modulo-0%23org1)[modulo-0#org1\)](https://siglo21.instructure.com/courses/9629/pages/plan-de-intervencion-modulo-0%23org1).

- Valores de respeto, libertad, tolerancia, empatía, responsabilidad, conocimiento, sentido de pertenencia, igualdad, inclusión y honestidad a través de los objetivos institucionales expresados en el PEI (UES21, 2019. S. F. Módulo 0. Plan de Intervención IPEM Nº 193 José M. Paz. Fundamentación. Lección 6. [https://siglo21.instructure.com/courses/9629/pages/plan-de-intervencion-modulo-](https://siglo21.instructure.com/courses/9629/pages/plan-de-intervencion-modulo-0%23org1) $0#org1$ ).

#### **Perfil del egresado:**

La institución facilita en el egresado la adquisición de los saberes relevantes para la formación de un ciudadano a partir de la cultura del aprendizaje, del esfuerzo y compromiso personal de su crecimiento y de la formación permanente en beneficio de su dignidad individual y social. Se trata de afianzar el compromiso social, la comprensión de conceptos aplicados a la vida cotidiana y sus problemáticas para que reconozcan valores universales aplicados en la realidad social, abordada de manera interdisciplinaria (UES21, 2019. S. F. Módulo 0. Plan de Intervención IPEM Nº 193 José M. Paz. Perfil del egresado. Lección 8. [https://siglo21.instructure.com/courses/9629/pages/plan-de-intervencion-modulo-](https://siglo21.instructure.com/courses/9629/pages/plan-de-intervencion-modulo-0%23org1)[0#org1\)](https://siglo21.instructure.com/courses/9629/pages/plan-de-intervencion-modulo-0%23org1).

#### **Población:**

En el I.P.E.M. N° 193 José María Paz actualmente asisten 644 alumnos y 97 docentes distribuidos en dos turnos –mañana y tarde– con dos orientaciones: Economía y Gestión y Turismo (UES21, 2019. S. F. Módulo 0. Plan de Intervención IPEM Nº 193 José M. Paz. Historia Institucional. Lección 4. [https://siglo21.instructure.com/courses/9629/pages/plan-de-intervencion-modulo-](https://siglo21.instructure.com/courses/9629/pages/plan-de-intervencion-modulo-0%23org1)[0#org1\)](https://siglo21.instructure.com/courses/9629/pages/plan-de-intervencion-modulo-0%23org1).

En noviembre de 2018, se perdieron 64 alumnos con pase, libres y por abandono; el número es significativo, pero es menor que el de otros años. Las causas derivan de estudiantes con más edad de la debida, consumo problemático de sustancias, repetición reiterada de año, situaciones familiares y problemas en la convivencia en las aulas: *bullying*.

La población escolar está conformada en un 75 % por habitantes de Saldán y en un 25 % por habitantes de localidades vecinas (La Calera, Dumesnil, Villa Allende,

Arguello y Rivera Indarte) pertenecientes a una clase media baja (UES21, 2019. S. F. Módulo 0. Plan de Intervención IPEM Nº 193 José M. Paz. La comunidad y sus características más destacadas. Lección 3. [https://siglo21.instructure.com/courses/9629/pages/plan-de-intervencion-modulo-](https://siglo21.instructure.com/courses/9629/pages/plan-de-intervencion-modulo-0%23org1)[0#org1\)](https://siglo21.instructure.com/courses/9629/pages/plan-de-intervencion-modulo-0%23org1).

# <span id="page-10-0"></span>**DELIMITACIÓN DEL PROBLEMA/NECESIDAD OBJETO DE INTERVENCIÓN**

De acuerdo a las palabras de Susana Giojalas, Directora de la escuela I.P.E.M Nº193 expresadas en una entrevista: "la preocupación que hay en estos momentos con respecto a los jóvenes nuestros es la falta de interés, si bien los medios tecnológicos y toda la parte informática que tenemos dentro de la escuela para poder estar, lo que sería esta globalización, les quita interés a ellos. El interés por el aprendizaje áulico a veces es como que tiene más importancia lo que pueda yo obtener desde un celular que desde la propia palabra de un docente" (UES21, 2019. S. F. Módulo 0. Plan de Intervención IPEM Nº 193 José M. Paz. Entrevistas. Lección 14. [https://siglo21.instructure.com/courses/9629/pages/plan-de-intervencion-modulo-](https://siglo21.instructure.com/courses/9629/pages/plan-de-intervencion-modulo-0%23org1)[0#org1\)](https://siglo21.instructure.com/courses/9629/pages/plan-de-intervencion-modulo-0%23org1).

Las trayectorias escolares incompletas se ven afectadas por diferentes causas, entre ellas se encuentra el escaso deseo de estudiar por parte de los alumnos y que conlleva a diversas consecuencias como el abandono, el alto porcentaje de repitentes, entre otros.

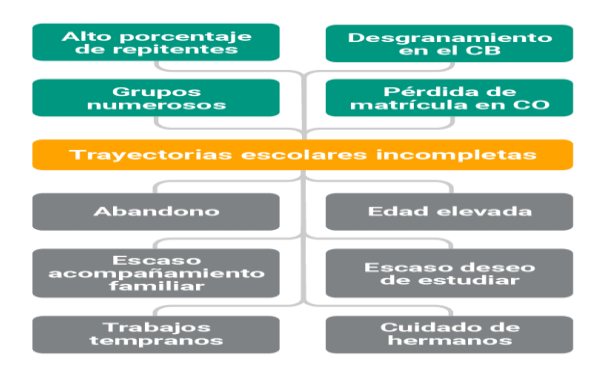

**Fuente:** (UES21, 2019. S. F. Módulo 0. Plan de Intervención IPEM Nº 193 José M. Paz. Evaluación del Plan Gestión 2017. Lección 11. [https://siglo21.instructure.com/courses/9629/pages/plan-de-intervencion-modulo-](https://siglo21.instructure.com/courses/9629/pages/plan-de-intervencion-modulo-0%23org1) $0#org1$ ).

Esta falta de interés en el alumnado del IPEM Nº 193 se ha podido revertir cuando el docente ha utilizado las herramientas tecnológicas como recursos didácticos para un aprendizaje significativo, tal como se ha plasmado en los resultados, por ejemplo, del proyecto "Juntos a la Par". Dicho proyecto se encuentra integrado por las asignaturas de Historia y Geografía; y se desarrolla para aunar contenidos de ambos espacios, ya que, con la experiencia de realizarlo durante 3 años, los docentes coinciden en que el aprendizaje es significativo y los estudiantes tienen favorables respuestas a las actividades propuestas. Se trabaja con material escrito, visual y audiovisual para elaborar actividades (guías, mapas, monografías) que serán posteriormente evaluadas.

De acuerdo a un estudio realizado por Ripoli, Karina G. (2012) revela que los adolescentes frecuentan redes sociales y navegan por la web para la utilización de distintas fuentes, más del 90% de los alumnos consultados, utiliza facebook, más del 60% hace uso de Google + y 50% utiliza Wikipedia, online videos y foros; esto es una clara evidencia de que los docentes deben modificar sus propuestas metodológicas para

# lograr en los alumnos un interés por el aprender. [http://bibliotecadigital.econ.uba.ar/download/tpos/1502-0642\\_RipoliKG.pdf](http://bibliotecadigital.econ.uba.ar/download/tpos/1502-0642_RipoliKG.pdf)

La elección de los formatos (asignatura, taller, proyecto, seminario, laboratorio, ateneo, observatorio, trabajo de campo, módulo) será libre por parte del docente, que definirá la forma y el espacio de trabajo.

Actualmente, en voz de los docentes del I.P.E.M. N° 193, es fundamental la utilización de dos o tres formatos, ya que estos vehiculizan los procesos de enseñanza y aprendizaje y resultan, además, dinámicos en muchos casos para poder planificar espacios de trabajo que rompan el esquema de lo tradicional (formato asignatura).

Los profesores coinciden en que las principales problemáticas surgidas en dicho proceso se deben a la falta de recursos y sobre todo a la escasa incorporación de las nuevas tecnologías. (UES21, 2019. S. F. Módulo 0. Plan de Intervención IPEM Nº 193 José M. Paz. Proyecto Educativo Institucional (PEI). Lección 13. [https://siglo21.instructure.com/courses/9629/pages/plan-de-intervencion-modulo-](https://siglo21.instructure.com/courses/9629/pages/plan-de-intervencion-modulo-0%23org1)[0#org1\)](https://siglo21.instructure.com/courses/9629/pages/plan-de-intervencion-modulo-0%23org1).

# **CAPÍTULO 2**

#### <span id="page-13-1"></span><span id="page-13-0"></span>**OBJETIVO GENERAL**

Diseñar una propuesta de capacitación para los jefes de área del IPEM Nº193 en el marco de los modelos innovadores de aprendizaje basados en TIC mediante 3 talleres para fortalecer los procesos de enseñanza – aprendizaje.

# <span id="page-13-2"></span>**OBJETIVOS ESPECÍFICOS**

Conceptualizar aprendizajes innovadores y la importancia de incluir TIC en la práctica educativa ejemplificando con una propuesta didáctica.

Instruir sobre aplicaciones sin conexión a internet y orientar en la búsqueda por cada espacio curricular para la identificación de herramientas digitales.

Aplicar lo aprendido en una secuencia didáctica de manera interdisciplinaria con el uso de las TIC como recurso facilitador del aprendizaje y el trabajo colaborativo.

#### <span id="page-13-3"></span>**JUSTIFICACIÓN**

La sociedad del Siglo XXI se encuentra influenciada por el fuerte auge de las Tecnologías de la Información y la Comunicación (TIC) y han transformado radicalmente las relaciones sociales, económicas, políticas y culturales de gran parte de la humanidad en donde la escuela como institución no queda exenta de este fenómeno (Maggio Mariana, 2016).

Los docentes son los principales actores en brindarles a los alumnos las herramientas necesarias para la inclusión social en este mundo actual.

El IPEM Nº193 no queda excluido de esta realidad por lo que los docentes deberán ser mediadores pedagógicos en la introducción de las TIC y que les permitirá a los alumnos desarrollar habilidades de autonomía, creatividad, cooperación, aumento de interés, responsabilidad, comunicación, motivación, entre otros para desenvolverse en esta nueva cultura informática.

Se considera intervenir en la institución debido a la falta de interés en los estudiantes que dan mayor valor a un celular que a la propia experiencia docente y que conlleva al abandono escolar, por eso es fundamental que se incorporen las TIC a los procesos de enseñanza - aprendizaje con fines pedagógicos de manera innovadora para que el alumno se sienta motivado a la hora de aprender, como expresa Maggio, Mariana (2012) la web es el medio al acceso a la información, ya se fotografías, audios, documentos entre otras fuentes que están a disposición de la enseñanza y del aprendizaje con gran valor didáctico que permitirán construir conocimiento.

El docente cumplirá un rol fundamental y de andamiaje en la utilización de estos recursos didácticos para desarrollar en el alumno el discernimiento de la información (Maggio Mariana, 2012) es por ello que necesitan capacitarse sobre modelos innovadores, su importancia e influencia en la práctica educativa para identificar diferentes aplicaciones y usos de estas tecnologías que les servirá para cada espacio curricular y además les permitirá elaborar diferentes proyectos que involucren a todos los actores institucionales para luego llevarlos a cabo en la práctica pedagógica.

# <span id="page-14-0"></span>**MARCO TEÓRICO**

Según Ángel Díaz Barriga (2019) los docentes del Siglo XXI se encuentran frente a un desafío que hace repensar la función de la escuela y el rol docente, donde deberán construir modelos innovadores, aprendizaje centrado en la enseñanza de valores holísticos, que le permitan al alumno darle sentido al aprendizaje desarrollado en clases y convirtiéndose en un proyecto personal y no en una tarea para cumplir. Además, sostiene que la tarea educativa debe ayudar al estudiante a que asuma su deseo de aprender mediante diversas estrategias didácticas basadas en que cada alumno aprende al ritmo y en las condiciones en las que puede hacerlo. [https://sisanjuan.gob.ar/educacion/2019-08-10/16429-pedagogo-mexicano-capacito-a](https://sisanjuan.gob.ar/educacion/2019-08-10/16429-pedagogo-mexicano-capacito-a-educadores-sobre-innovadoras-metodologias-de-ensenanza)[educadores-sobre-innovadoras-metodologias-de-ensenanza](https://sisanjuan.gob.ar/educacion/2019-08-10/16429-pedagogo-mexicano-capacito-a-educadores-sobre-innovadoras-metodologias-de-ensenanza)

Los modelos innovadores de aprendizaje centrados en las Tecnologías de la Información y la Comunicación (TIC) permiten transformar un aprendizaje tradicional donde el rol del docente era la transmisión conceptual y el alumno un receptor mecánico, en un nuevo paradigma constructivista, cuya construcción del conocimiento será por parte del estudiante dentro de un entorno tecnológico con propuestas didácticas facilitadas por el docente en el desarrollo de las prácticas de enseñanza para el reconocimiento de dicha construcción (Maggio Mariana, 2012).

Además, las TIC favorecen el constructivismo socio-cultural donde el estudiante entiende al aprendizaje como un proceso de construcción y reconstrucción de significados y desarrolla un sentido progresivo sobre contenidos o acontecimientos que se dan en su contexto (Almirón Miriam E, 2013). Dicho proceso debe ser mediado por el docente y modificado de acuerdo al proceso individual e interno de cada alumno para luego hacer uso de manera autónoma y funcional de lo aprendido significativamente en situaciones complejas (Almirón Miriam E, 2013).

Los docentes deben capacitarse permanentemente debido a los adelantos tecnológicos y al surgimiento de las nuevas necesidades que demandan los jóvenes nacidos en esta era digital. A diferencia de décadas anteriores, las instituciones poseen alumnos caracterizados por la preferencia digital, la obtención simultánea de información en diversas fuentes, la comunicación constante a través del chat o celulares, autores de sus contenidos en blogs o redes sociales y sus desarrollos se dan en un entorno altamente informatizado (Almirón Miriam E, 2013).

Este cambio en el modelo de enseñanza propiciará tanto en alumnos como en profesores un trabajo colaborativo y que brindará potencialidades como: mejor desempeño y mayor rendimiento por parte de los alumnos, incremento de relaciones entre alumnos que plasmarán la solidaridad, compromiso, integración, respeto por la diversidad, el fortalecimiento del desarrollo social, entre otros (Almirón Miriam E, 2013)[.https://ridaa.unq.edu.ar/bitstream/handle/20.500.11807/101/Almir%C3%B3n1.pd](https://ridaa.unq.edu.ar/bitstream/handle/20.500.11807/101/Almir%C3%B3n1.pdf?sequence=1&isAllowed=y) [f?sequence=1&isAllowed=y](https://ridaa.unq.edu.ar/bitstream/handle/20.500.11807/101/Almir%C3%B3n1.pdf?sequence=1&isAllowed=y)

Lo expresado hasta aquí se puede evidenciar mediante la experiencia del Proyecto Ciudadano en Educación Cívica en Costa Rica, donde los alumnos por medio de la identificación de un problema real, analizaron, estudiaron y trabajaron en las soluciones más eficientes abordadas de manera interdisciplinaria y que a posteriori se dieron a conocer públicamente utilizando herramientas tecnológicas como videos y diseño multimedial; logrando la toma de conciencia en la comunidad, el interés de las autoridades públicas y comprometiéndose con la solución. Esto es un claro ejemplo de que incluir las TIC en los procesos de enseñanza- aprendizaje contribuye a la construcción del conocimiento y en este caso en particular, también, la construcción ciudadana (Maggio Mariana, 2012).

Es por ello que la mirada central se encuentra en el docente, como afirma Díaz Barriga A. (2013) quien debe incorporar las TIC haciendo uso educativo y didáctico de las mismas, construyendo estrategias para que el sujeto sea capaz de identificar información relevante y en esa interacción poder reconstruirla en procesos internos que sólo él puede hacerlo.

Esto conlleva a la necesidad de construir ambientes de aprendizajes como trabajar un contenido a partir de un video, una conferencia en línea sincrónica o grabada u otros recursos que en ese contexto cada alumno pueda generar, sus fuentes de información. Estos ambientes permiten la interacción, intercambio (pensamiento del alumno y el conocimiento, entre docentes y alumnos) y son el resultado de secuencias didácticas que permiten que las acciones a realizar sigan un orden con actividades significativas que puede realizar el alumno (Díaz Barriga A. 2013).

Las secuencias didácticas son guías de trabajo elaboradas por el docente para impulsar las condiciones de aprendizaje de los alumnos, que comenzarán siendo introductorias sobre el planteamiento de un problema o enigma, luego de desarrollo para que el alumno pueda ir construyendo soluciones o conocimiento y que aquí el docente deberá intervenir para orientar o clarificar información; y por último, actividades de cierre, permitiéndole al estudiante reorganizar su sistema de información conceptual y posibilitar la integración de aquello que no ha logrado desarrollar (Díaz Barriga A, 2013).

Finalmente, teniendo en cuenta a Díaz Barriga A. (2013) en educación experimentar el uso de las TIC deben ser propuestas consistentes centradas en el alumno y en el aprendizaje.

# **CAPÍTULO 3**

# <span id="page-18-1"></span><span id="page-18-0"></span>**PLAN DE TRABAJO Estructura de división de trabajo**

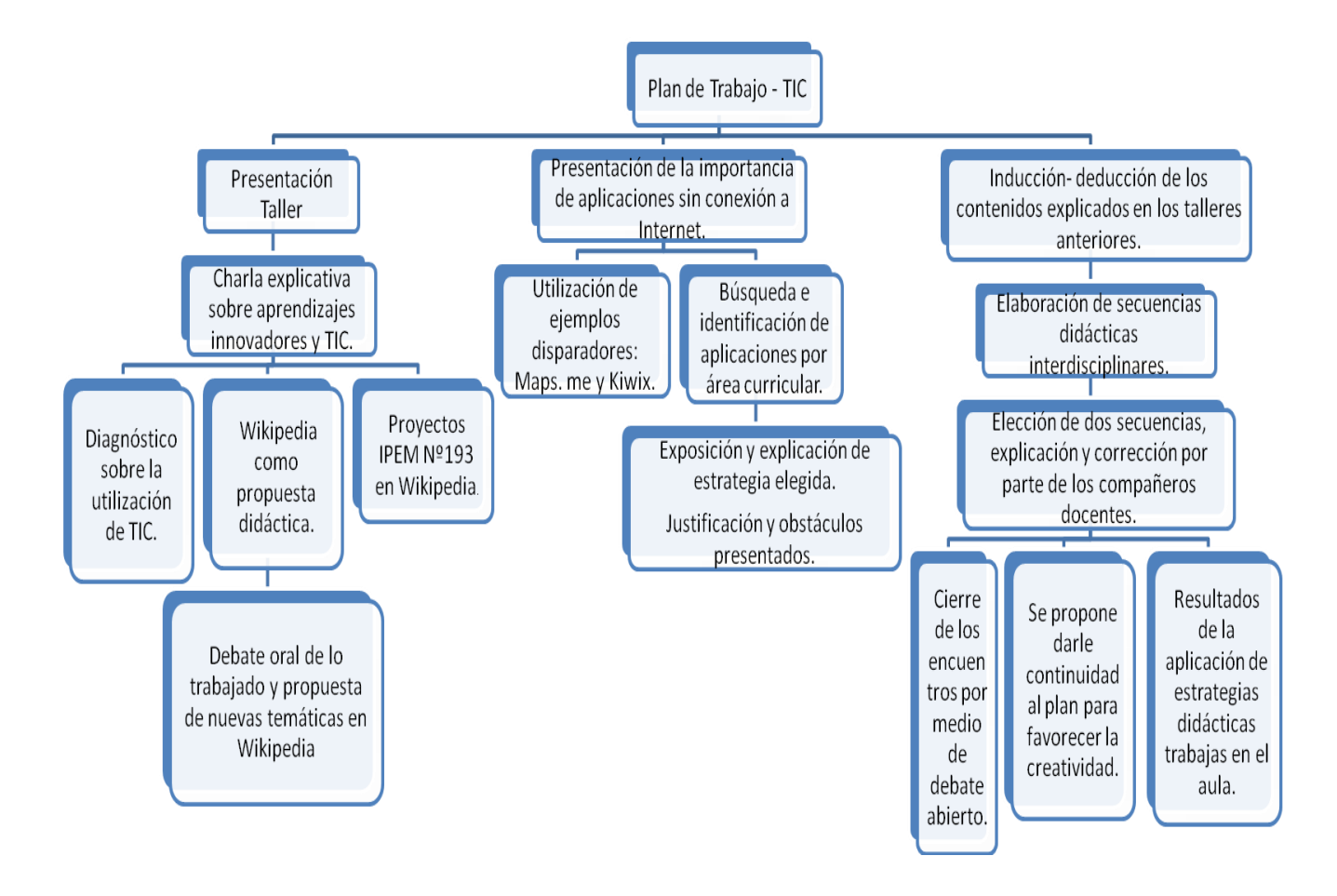

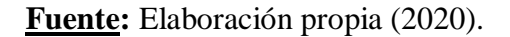

El siguiente plan de intervención tiene como propósito capacitar a jefes de área del IPEM Nº 193 para fortalecer los procesos de enseñanza – aprendizaje con la utilización básica de diversas estrategias didácticas mediadas por TIC debido a la observación de datos en el relevamiento brindado por la Universidad Siglo XXI donde consta que la mayoría de los docentes utiliza la cámara de celular para registrar una temática abordada o sólo observación de imágenes para trabajar, se pretende comenzar

con herramientas simple por la insuficiencia de uso en el manejo de las tecnologías e ir complejizando en capacitaciones futuras. Para lograrlo se propone con anterioridad reunirse con los coordinadores de cursos y los docentes del área de informática quienes serán los encargados de ayudar a que se desarrollen las jornadas y que se mantenga la continuidad de esta propuesta.

La implementación será llevada a cabo en 3 talleres en el mes de Febrero en el turno mañana, donde el horario se acordará con la Institución, antes del comienzo del ciclo lectivo, con los jefes de departamentos debido a la cantidad de notebook limitadas que posee la Institución en la sala de informática, pero estará sujeto a que los docentes aporten algún tipo de dispositivo particular (Notebook, netbook, tablet o teléfono celular) y luego, éstos deberán continuar con la propuesta con sus respectivos docentes a cargo debido a que una de sus funciones es representar al área y transmitir propuestas de actualización, que podrán modificarla en caso de que requiera ajustes o surjan improvistos y además todos tendrán acceso al material utilizado en la capacitación que le brindará el asesor a los coordinadores de cursos.

En el primer taller, se abordará sobre los aprendizajes innovadores y la importancia de la utilización de las TIC en la práctica educativa para reflexión de la tarea docente actual, se ofrecerá una propuesta didáctica para implementar en el aula y se enviará por correo electrónico un cuaderno de diseño para evaluación de cada jornada.

En el segundo taller, se instruirá sobre diferentes aplicaciones que pueden ser utilizadas sin acceso a internet para mejorar las estrategias didácticas áulicas.

En el tercer taller, realizarán la elaboración de secuencias didácticas interdisciplinarias con lo aprendido en estas jornadas para monitorear el desarrollo e implementación de las estrategias y donde se podrá analizar los resultados de esta intervención mediante la recolección de los cuadernos de diseños que fueron elaborando desde el primer día.

Culminará con la entrega de una rúbrica de evaluación a los coordinadores de cursos para el seguimiento de estas propuestas en la práctica áulica y serán los encargados de identificar los resultados en docentes y alumnos.

#### <span id="page-20-0"></span>**ACTIVIDADES**

#### **Primer Taller: "¿Innovación Tecnológica o Innovación didáctica?".**

**Objetivo:** Conceptualizar aprendizajes innovadores y la importancia de incluir TIC en la práctica educativa ejemplificando con una propuesta didáctica.

### INICIO

Se dará inicio al Taller con la presentación del plan de intervención con sus objetivos correspondientes y actores intervinientes.

El asesor por medio de una charla explicativa hará introducción al tema de la siguiente manera: la importancia de los aprendizajes innovadores se encuentra en la mirada pedagógica que posee el docente ante los estudiantes, para enseñarles a investigar, sintetizar, analizar, discutir, evaluar, reconstruir, desarrollar la creatividad frente al contenido a trabajar, es por ello que la tarea docente deberá cumplir una función primordial en crear actividades didácticas centradas en el alumno y sobretodo de manera grupal para que construyan y compartan ese contenido aprendido; que en el proceso de enseñanza - aprendizaje descubran el valor, el sentido de los contenidos promoviendo actitudes y provocando emociones.

Todas estas capacidades y habilidades se podrán desarrollar a través de la utilización de las TIC en el aula, donde los alumnos son nativos digitales y que encontrarán en estas herramientas la motivación para su proceso de aprendizaje debido a

que los contenidos del curriculum en muchas oportunidades se aprenden mejor sobre un recurso digital.

En conclusión, es el docente el actor principal en aplicar estas tecnologías como recurso didáctico del contenido a abordar, logrando así una mejor atención y motivación por parte de los estudiantes, permitiendo que la construcción del conocimiento sea de manera significativa.

Luego de haber expuesto el asesor sobre la temática, abre debate con los docentes presentes sobre la tarea docente actual del IPEM Nº 193 para la realización de un diagnóstico donde podrá identificar la frecuencia de utilización de recursos digitales y actividades innovadoras en el aula. Tiempo: 30 Minutos.

#### DESARROLLO:

Se presentará "Wikipedia" como recurso didáctico e innovador para trabajar en el aula con los alumnos por el motivo de que con anterioridad se pudo verificar que es insuficiente la información de esta institución en la web y este recurso permitirá que los diferentes proyectos llevados a cabo en las distintas áreas curriculares sean subidos a la web con el objetivo de dar difusión a los mismos rompiendo con las barreras del aula, y abierto a la participación ciudadana de manera que se perpetúe con el paso del tiempo, ya que permite editar, modificar, eliminar o agregar contenido, es decir que con el paso del tiempo habrá cambio de docentes o alumnado y esos proyectos podrán ser reutilizados, mejorados o agregar nuevos para la construcción de un aprendizaje colaborativo y significativo; debido a que cualquier persona puede tener acceso y contribuir al armado o mejoramiento de dichos proyectos.

**Wikipedia:** es una enciclopedia libre y gratuita que permite recopilación, almacenamiento y transmisión de información, puede ser editada de manera colaborativa por cualquier persona y posee contenido abierto.

El asesor por medio de la conexión de su notebook a un televisor Smart 45 pulgadas que posee la escuela realizará la explicación correspondiente trabajando en conjunto con los docentes para orientar en el procedimiento de subir información a Wikipedia.

# **Procedimiento de registro y carga de contenido en Wikipedia:**

1) Ingresar al buscador Google.

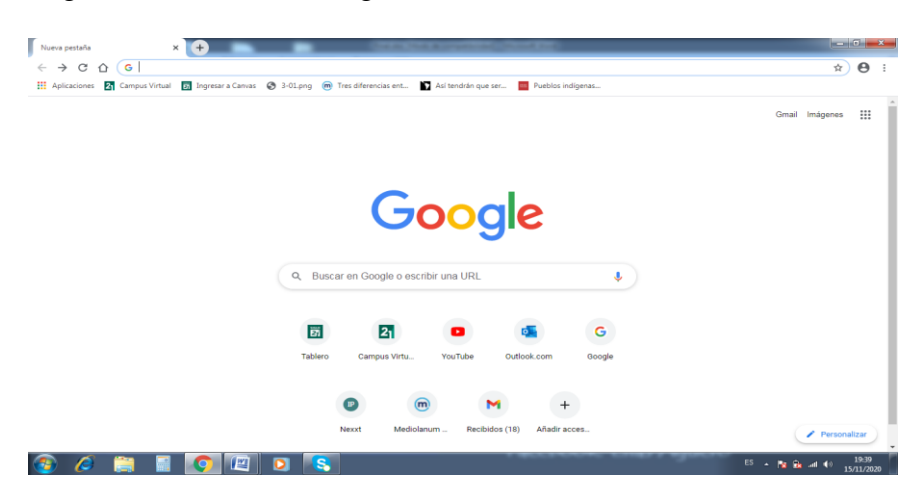

**Fuente:** Elaboración Propia (2020).

2) Escribir en el buscador la palabra Wikipedia.

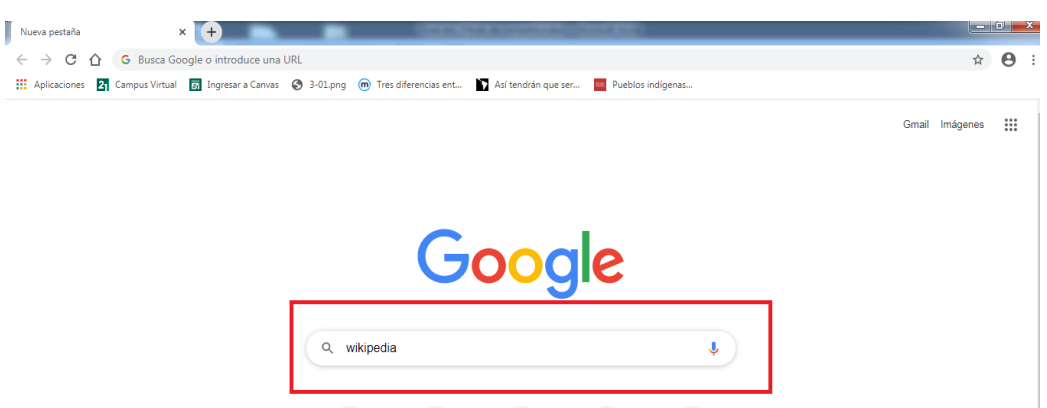

**Fuente:** Elaboración Propia (2020).

3) Apretar "ENTER" en el teclado de la computadora y aparecerán las búsquedas encontradas en relación con la palabra Wikipedia, hacer click en la página remarcada que se observa en la siguiente imagen.

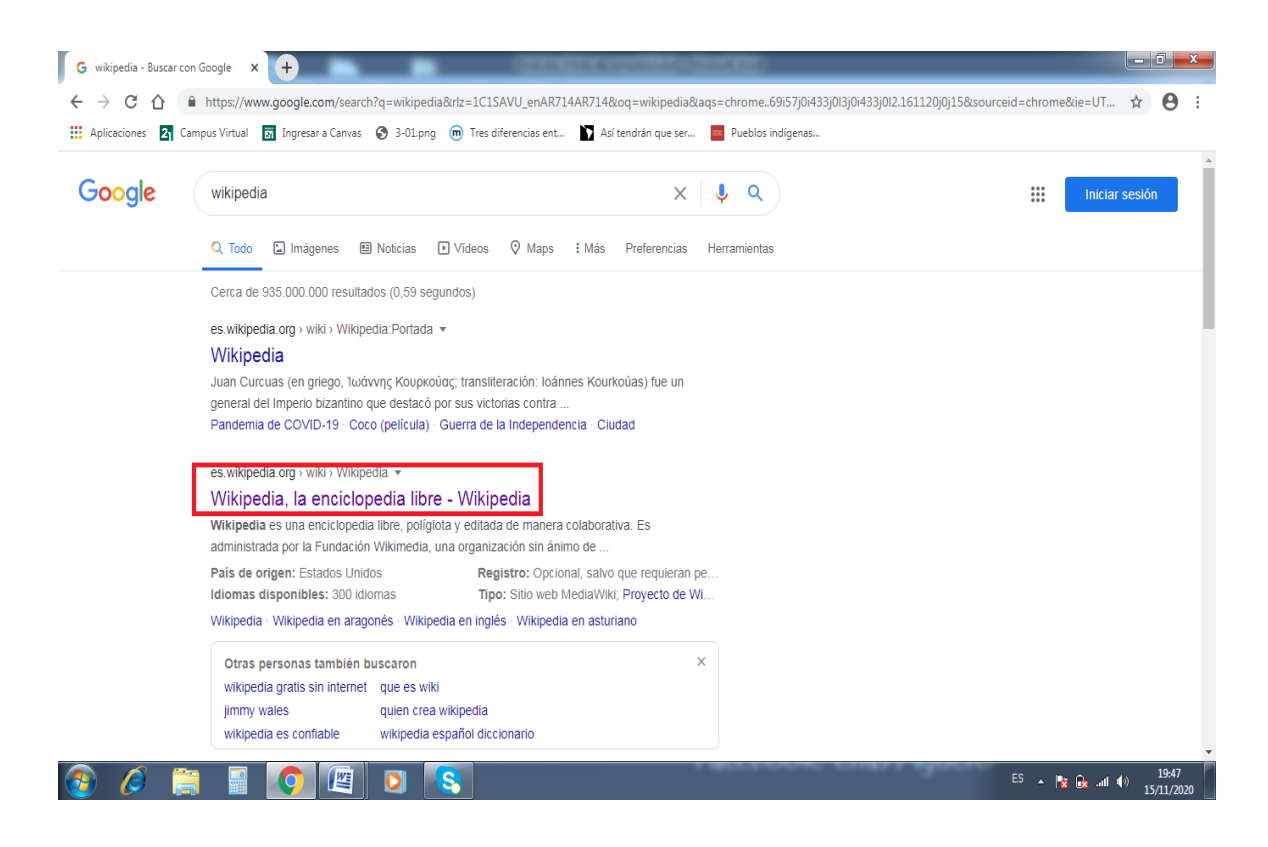

**Fuente**: Elaboración Propia (2020).

4) Se debe hacer click en "crear una cuenta" como se indica en la imagen

para registrarse como usuario de Wikipedia.

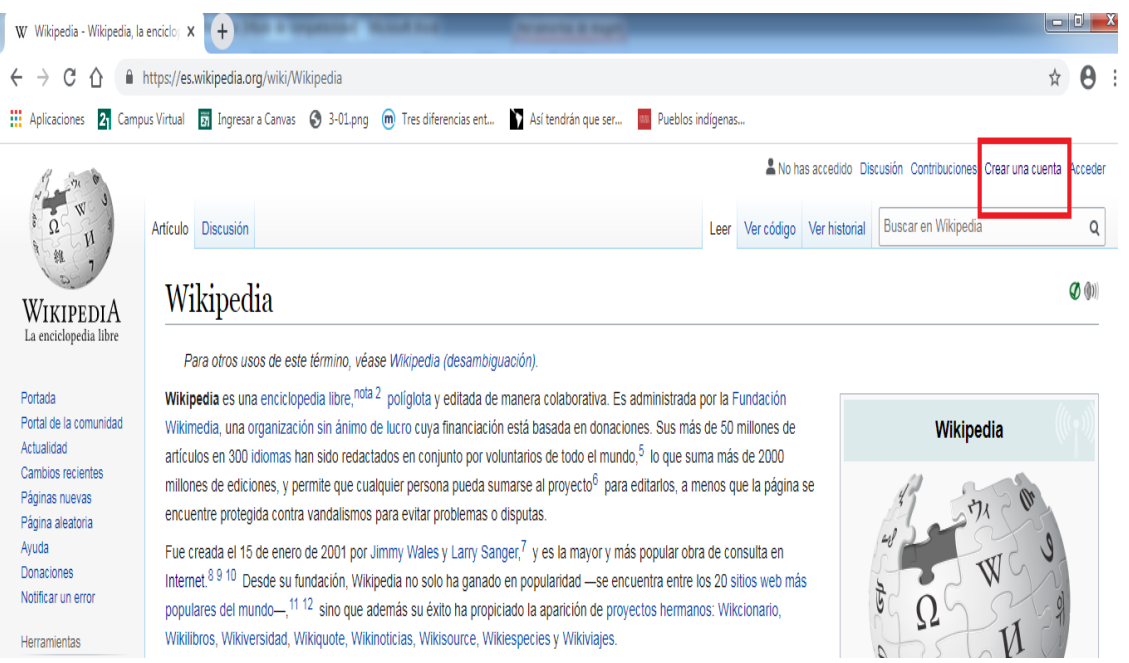

# **Fuente:** Elaboración Propia (2020).

5) Completar los datos para crear la cuenta que permitirá poder subir

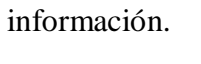

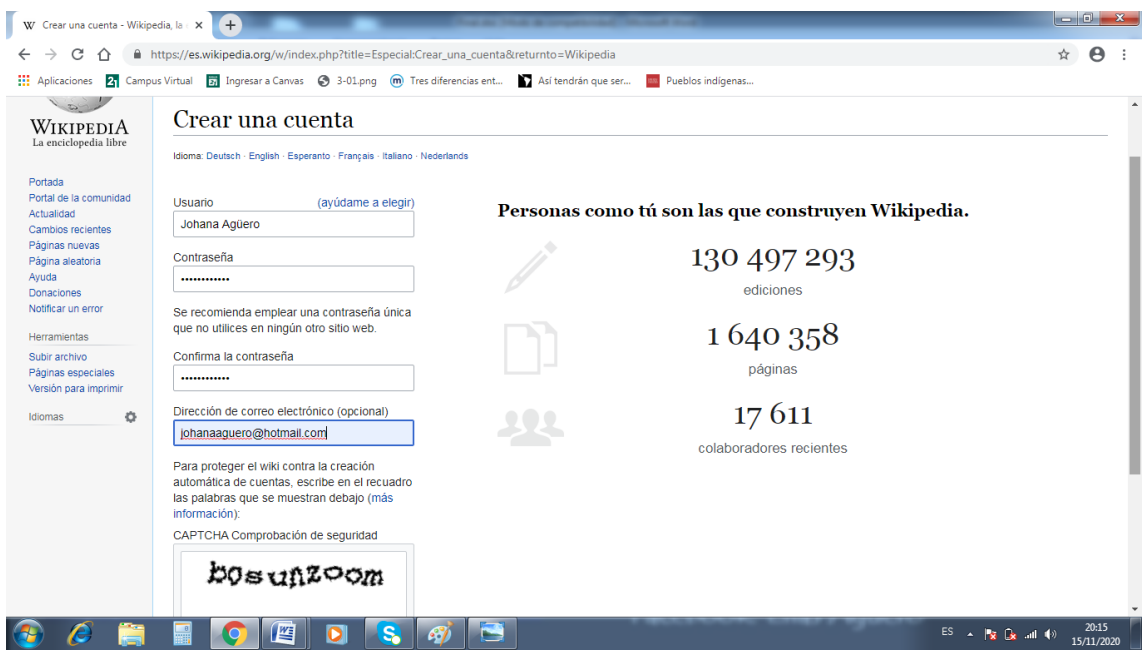

**Fuente:** Elaboración Propia (2020).

6) Completar los pasos y hacer click en "crear tu cuenta".

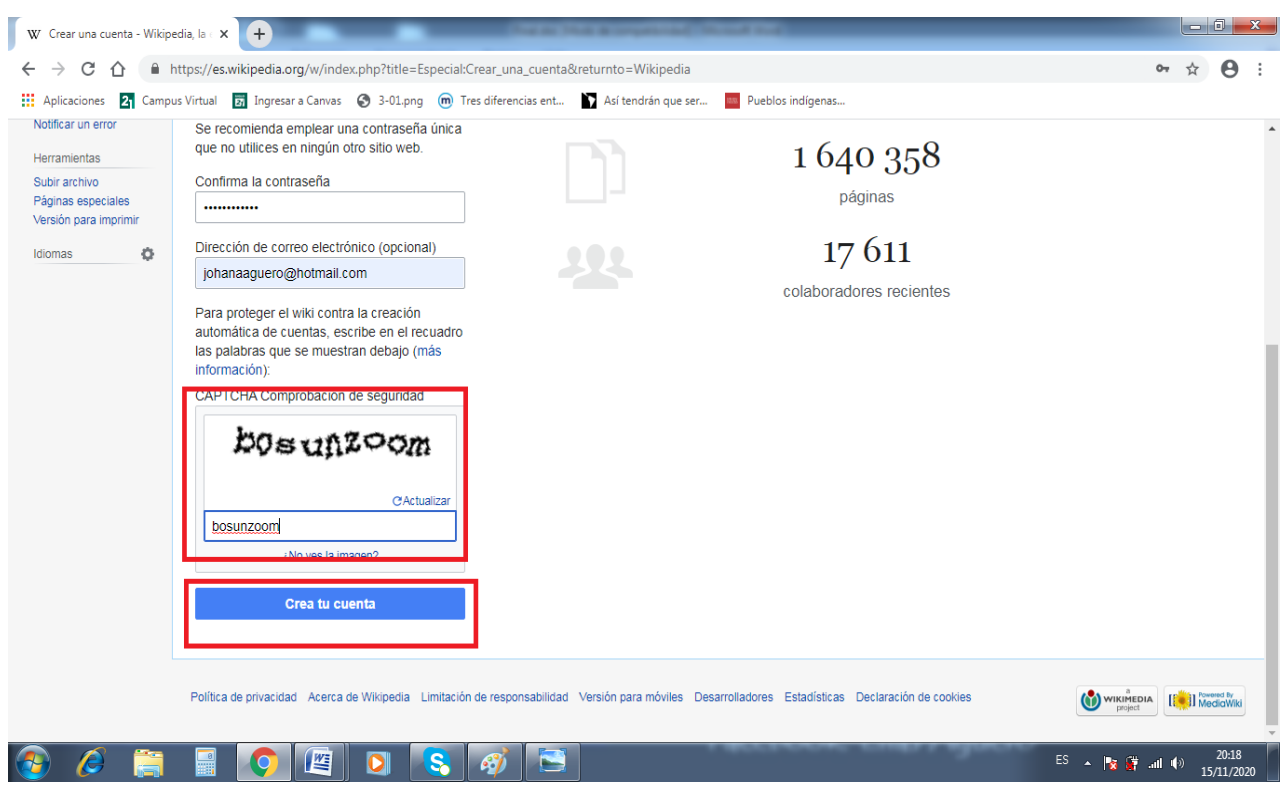

**Fuente:** Elaboración Propia (2020).

7) Recibirá en el correo electrónico un correo donde aparecerá un enlace

(hacer click) y se confirma definitivamente la cuenta de usuario en Wikipedia.

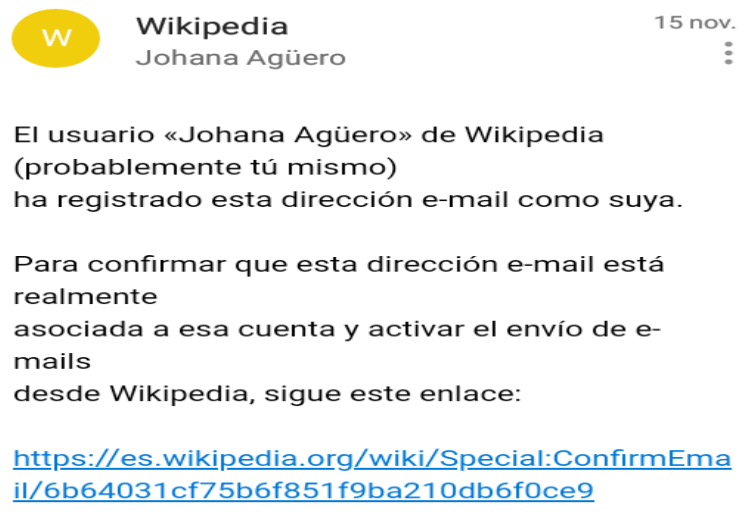

**Fuente:** Elaboración Propia (2020).

#### WIKIPEDIA  $=$

# Confirmar dirección de correo electrónico

Tu dirección e-mail ha sido confirmada. Ahora puedes registrarte y colaborar en la wiki.

Volver a Especial: Entrar.

**Fuente:** Elaboración Propia (2020).

Además en el correo se recibirán todas las notificaciones sobre las actualizaciones que se vayan haciendo en el artículo para seguimiento del mismo.

8) Volver a la página Wikipedia y mostrará que aparece el usuario. El

buscador permite corroborar que lo que se quiere subir a la web no existe.

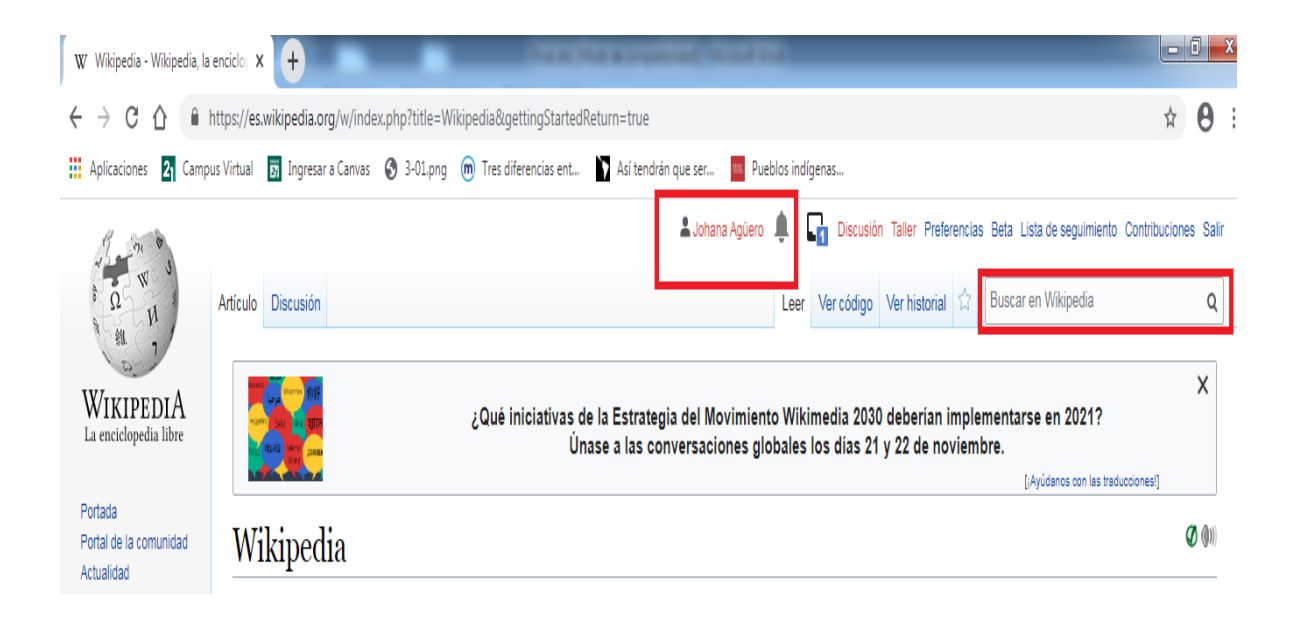

**Fuente:** Elaboración Propia (2020).

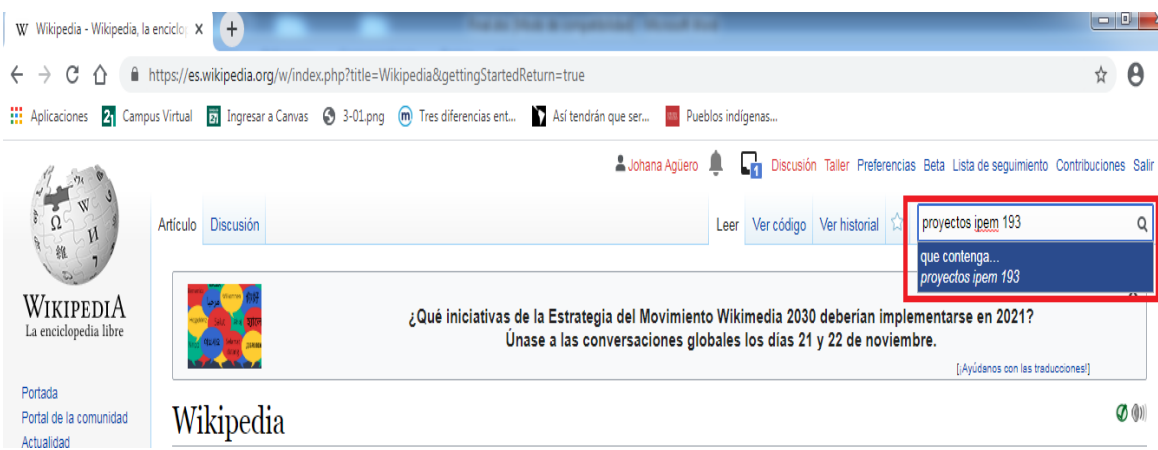

**Fuente:** Elaboración Propia (2020).

9) Se podrá visualizar el resultado de la búsqueda y si no existe se comienza

a crear la página haciendo click en "crearlo".

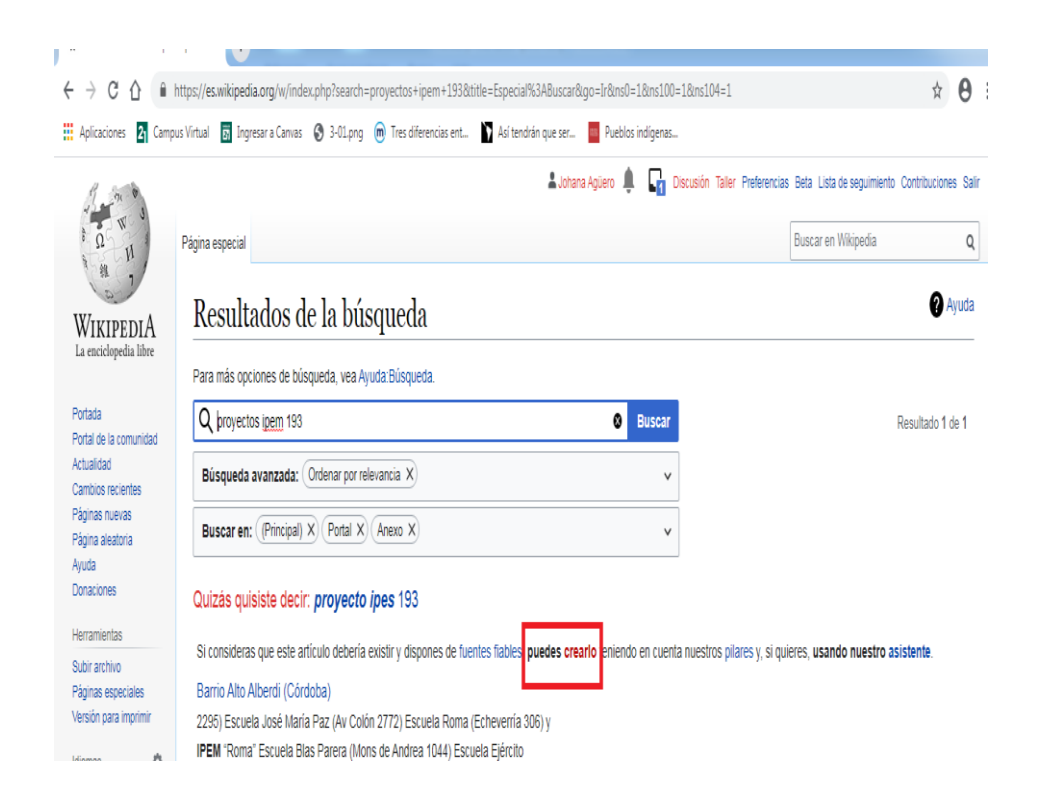

**Fuente:** Elaboración Propia (2020).

10) Se abrirá la siguiente ventana y se debe clickear en "empezar a editar".

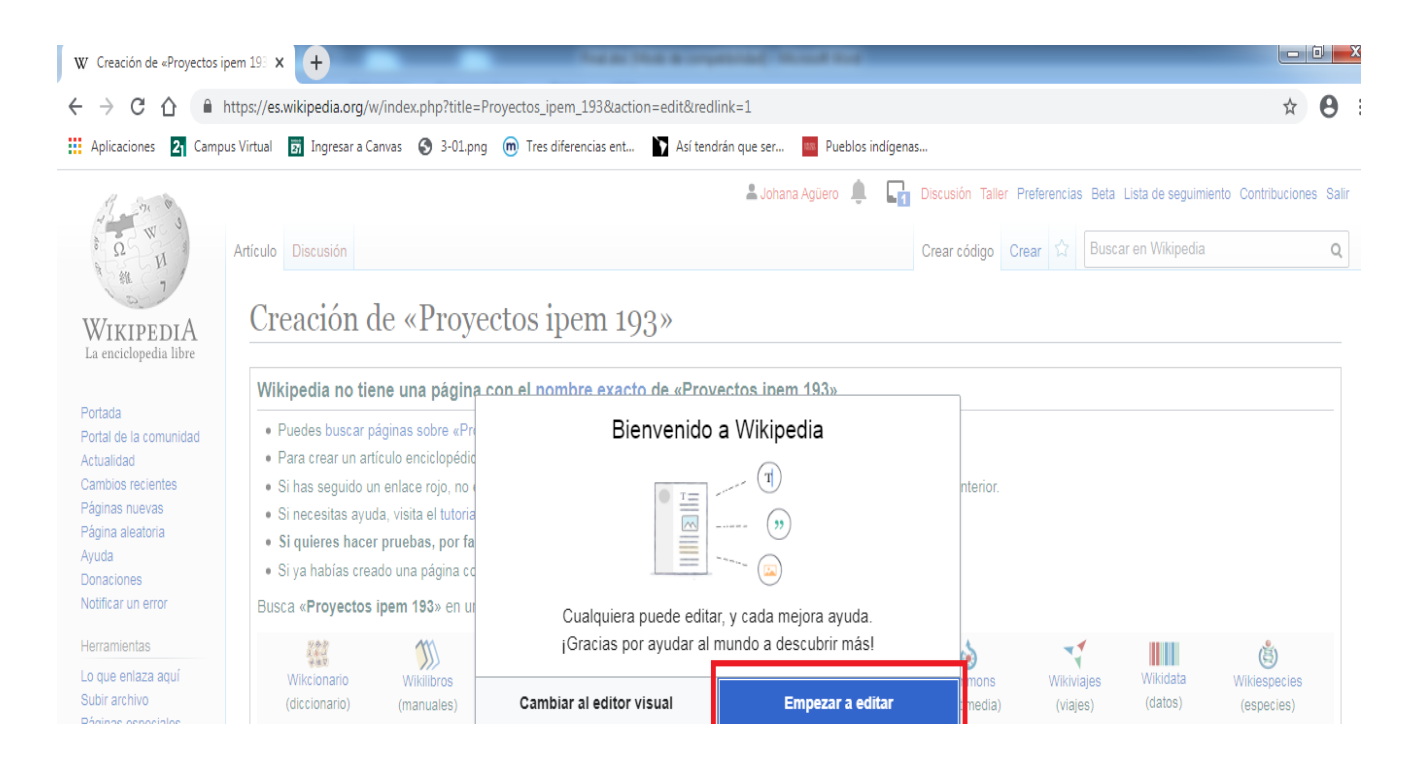

**Fuente:** Elaboración Propia (2020).

11) En este paso se puede comenzar a redactar los proyectos trabajados por

los alumnos que luego serán difundidos.

Creación de «Proyectos ipem 193»

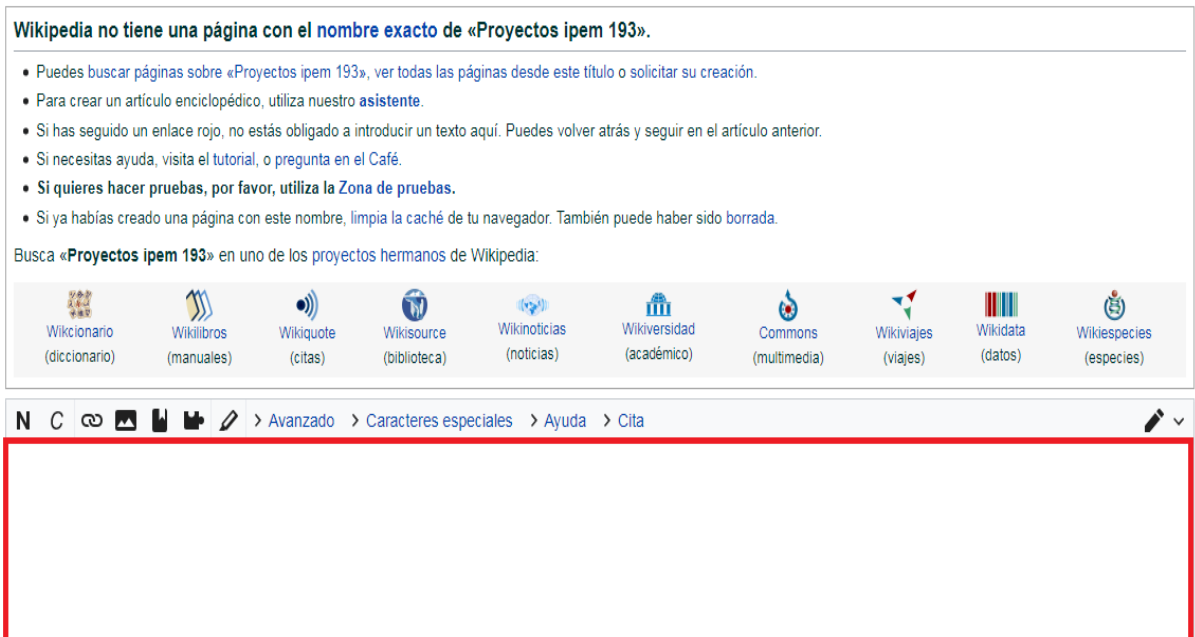

**Fuente:** Elaboración Propia (2020)

12) Una vez redactado el contenido que se pretende difundir, bajar al final de la página y hacer click en "Publicar la página" y el contenido ya se sube a la web.

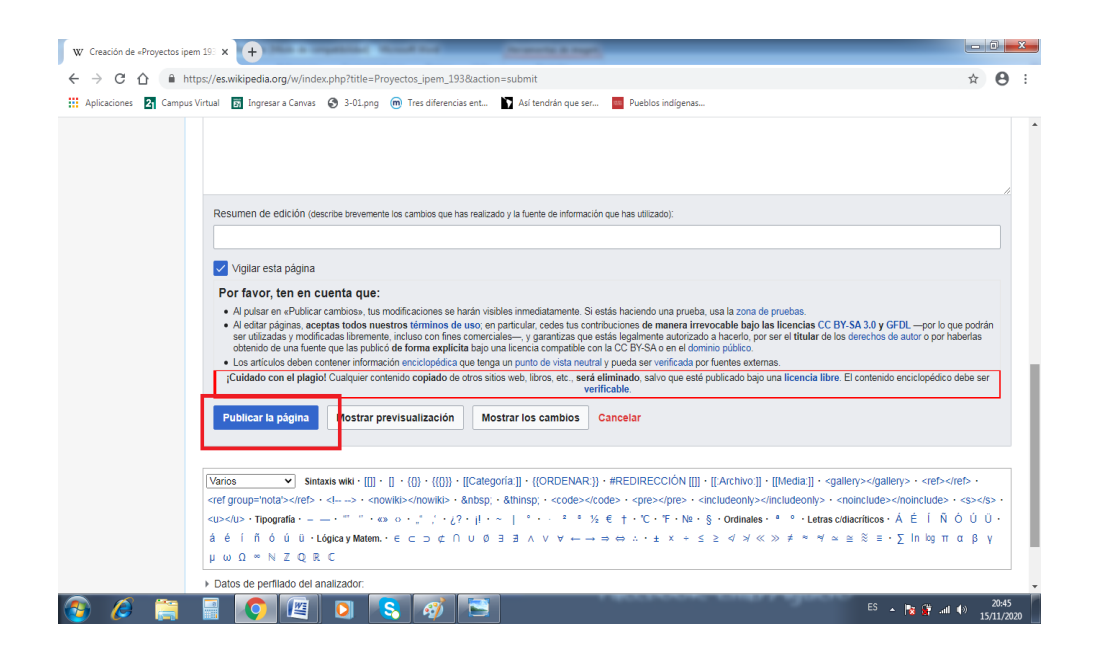

**Fuente:** Elaboración Propia (2020).

13) Aparece la publicación en la web.

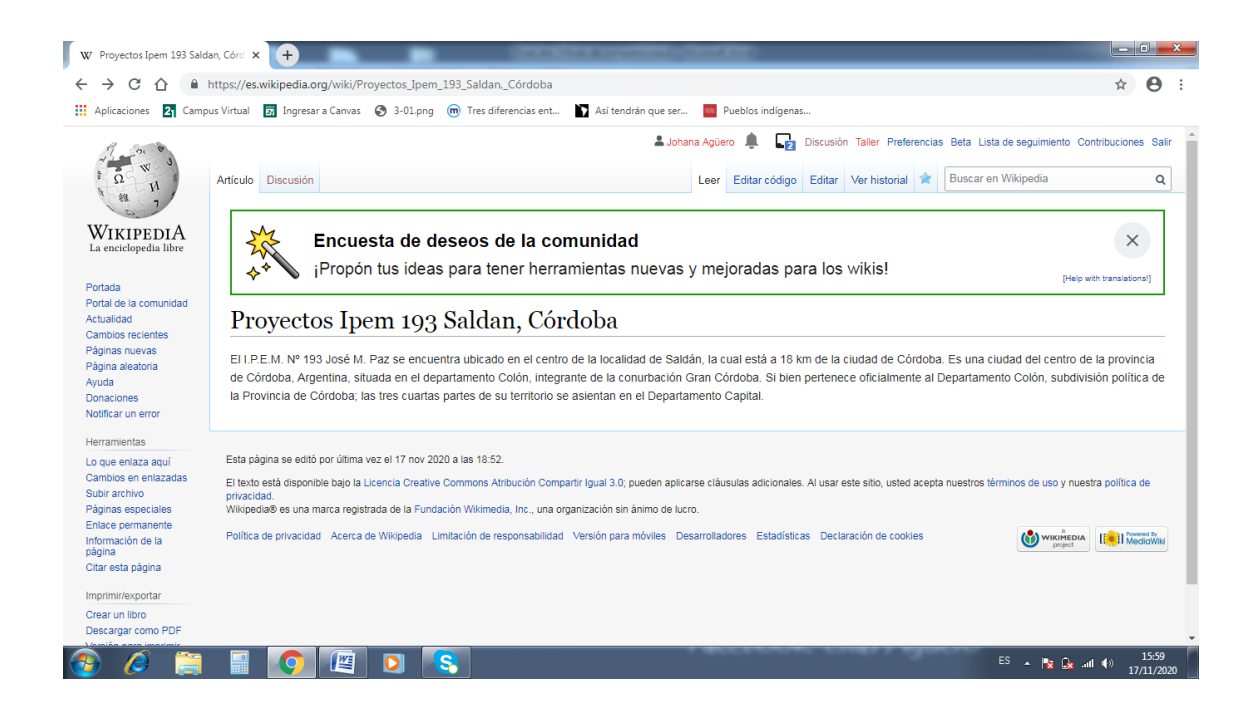

**Fuente:** Elaboración Propia (2020).

14) En caso de que se necesite modificar, editar, agregar, eliminar información, dirigirse a "EDITAR", una vez finalizada la edición hacer click en "PUBLICAR CAMBIOS" y nuevamente aparecerá la información en la web.

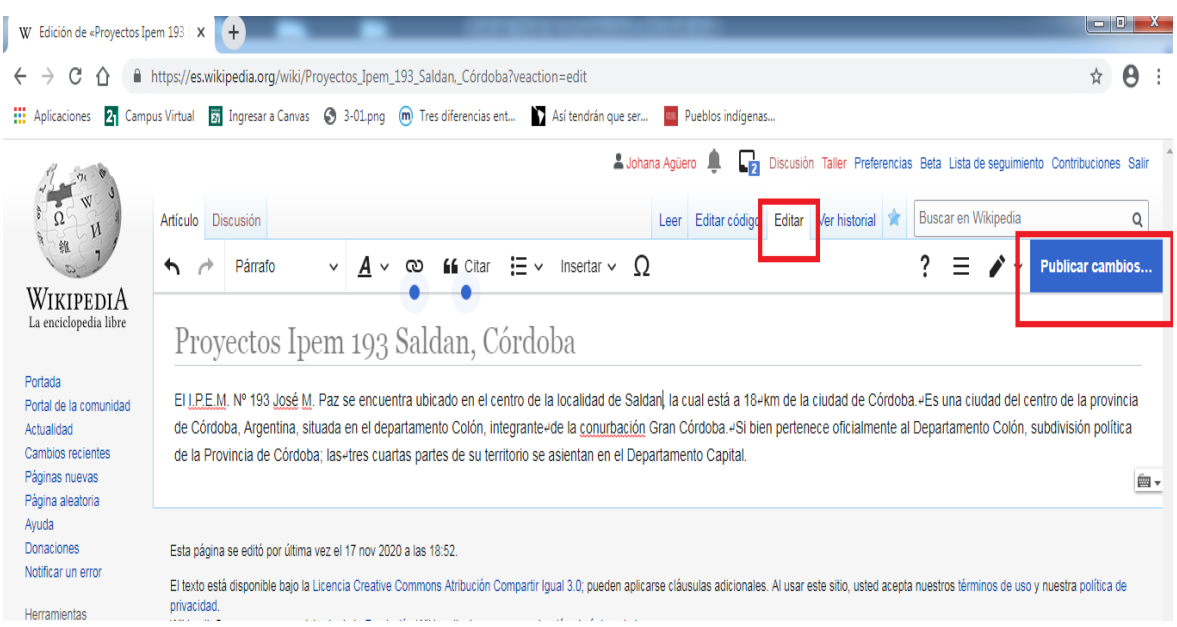

# **Fuente**: Elaboración Propia (2020).

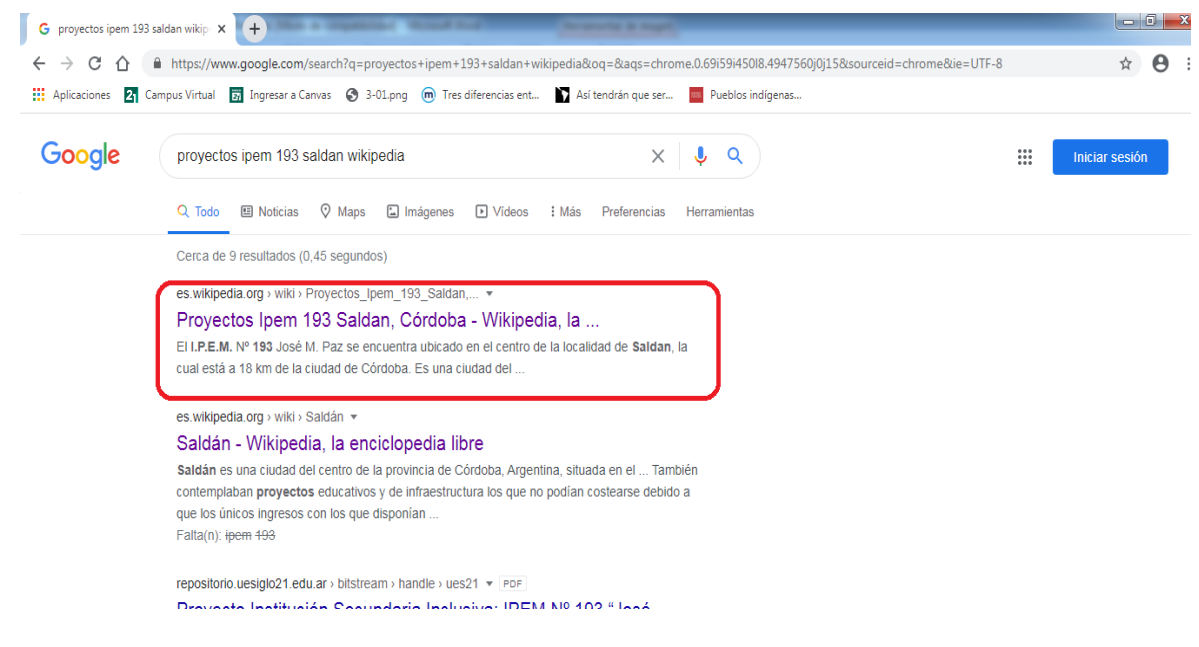

**Fuente**: Elaboración Propia (2020).

Concluida la explicación, se les propone a los docentes como práctica agregar en Wikipedia la información sobre el Proyecto Expo – Feria y luego utilizar esta herramienta en la práctica áulica con proyectos futuros donde además los alumnos serán también los protagonistas de subir el contenido a la web. Tiempo: 1 Hora.

#### CIERRE:

Para finalizar se realiza un debate oral sobre lo trabajado en este primer encuentro y sobre las temáticas que abordará cada asignatura para subir el contenido a la web en conjunto con los alumnos, donde el seguimiento de dicho proceso estará a cargo de los coordinadores de cursos para que la tarea se realice. Tiempo: 30 Minutos. Tiempo Total del Taller: 2 Horas.

#### **Segundo Taller: "Búsqueda en la caja de herramientas Web".**

**Objetivo:** Instruir sobre aplicaciones sin conexión a internet y orientar en la búsqueda por cada espacio curricular para la identificación de herramientas digitales. INICIO:

Se hace introducción al tema de aplicaciones sin tener acceso a internet como recursos didácticos para poder trabajar en el aula, teniendo en cuenta que es parcial la conexión en la Institución, para que los alumnos puedan trabajar sin ningún obstáculo y con la posibilidad de que sea colaborativo.

Se brindará información y explicación de dos aplicaciones para utilizar sin internet a modo de ejemplo, se proyectarán imágenes del procedimiento en el televisor Smart de 45 pulgadas de la escuela para trabajar en paralelo con los docentes.

**Maps.me:** Es una aplicación que se puede descargar gratis desde Play Store (Aplicación que poseen los teléfonos celulares) y ofrece mapas descargados

actualizados que permiten navegar por las localidades o ciudades de interés, vista 3 D de edificios, calculador de rutas para coches, bicicletas y a pie y otros datos que permiten al alumno utilizar esta herramientas para mejorar su aprendizaje en algunas asignaturas como Geografía y Tecnología.

# **Procedimiento de descarga:**

1) Desde el celular ingresar a Play Store.

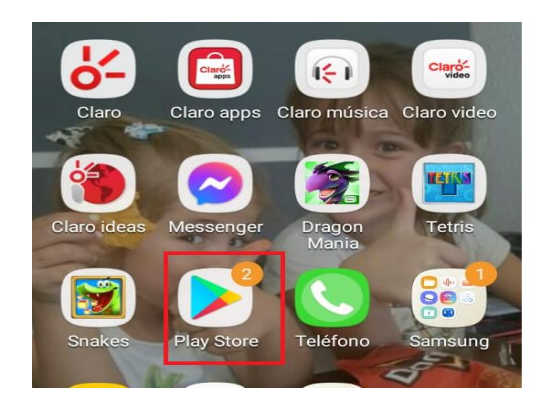

**Fuente:** Elaboración Propia (2020).

2) En el buscador escribir, Maps.me.

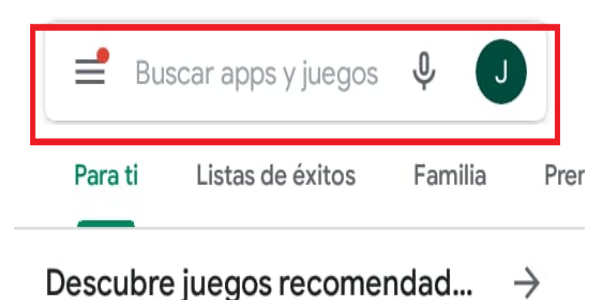

**Fuente:** Elaboración Propia (2020).

3) Click en Instalar.

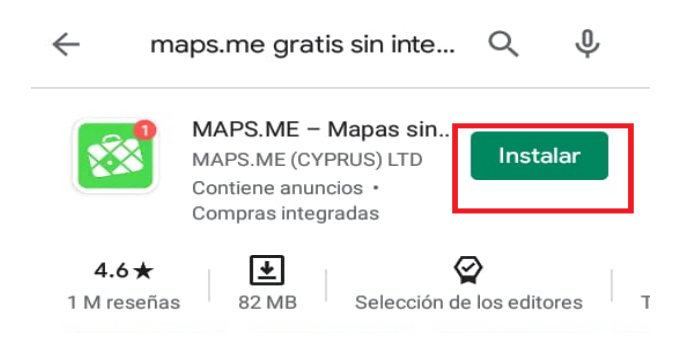

**Fuente:** Elaboración Propia (2020).

4) Finalizada la descarga, apretar en Abrir.

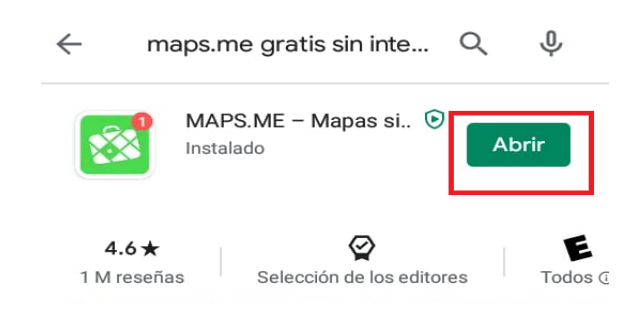

**Fuente:** Elaboración Propia (2020).

5) Seleccionar el mapa del país que se desea descargar para poder utilizarlo sin internet, completada la descarga hacer click en la carpeta para abrir el mapa.

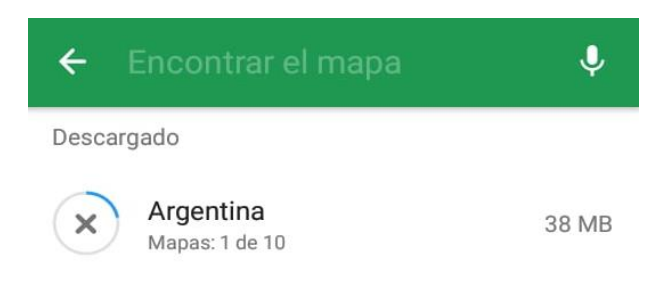

**Fuente:** Elaboración Propia (2020).

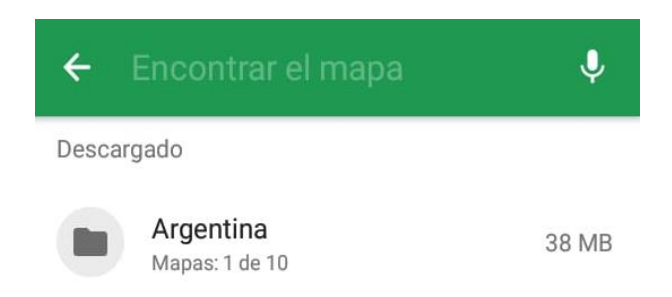

**Fuente:** Elaboración Propia (2020).

6) Se comienza el recorrido virtual.

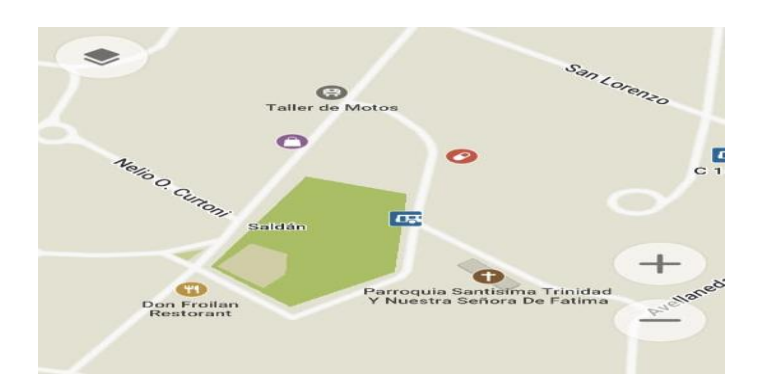

**Fuente:** Elaboración Propia (2020).

7) Se genera un acceso directo en la pantalla del celular para que la aplicación pueda ya ser utilizada.

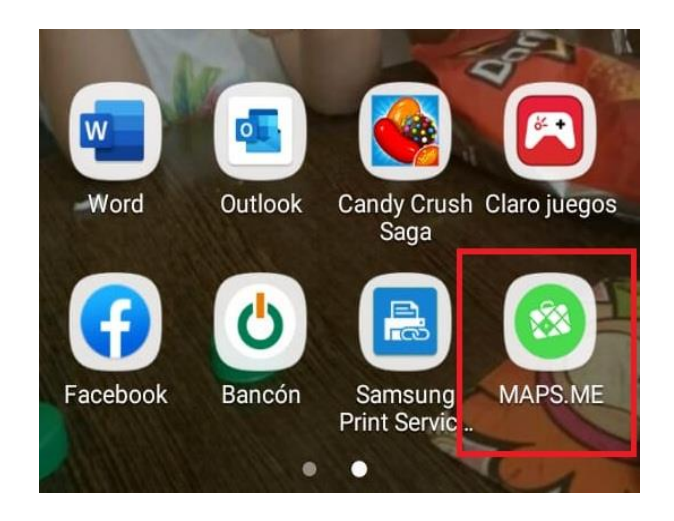

**Fuente:** Elaboración Propia (2020).

**Kiwix Offline**: Aplicación gratis que también se puede descargar desde Play Store en el celular, en computadoras con Windows o Linux y que permite almacenar copia de páginas web en el móvil personal.

Una vez instalado se selecciona el contenido a descargar y se podrá acceder a él cuando no haya conexión a internet. Dentro del contenido disponible se incluye Wikipedia, selecciones especiales por ejemplo de Matemáticas, Charlas TED, etc. Tiempo: 30 Minutos.

## **Procedimiento para la utilización de Kiwix:**

1) Desde el celular ingresar a Play Store.

2) En el buscador escribir, Kiwix offline.

3) Click en Instalar o descargar (Estos tres primeros pasos son iguales a la aplicación detallada anteriormente).

4) Aparece la opción Abrir, hacer click y se abre la aplicación, al final de ésta entramos en descargar.

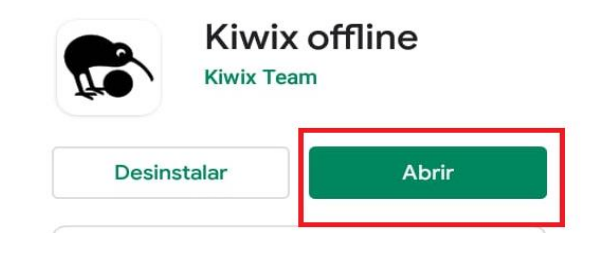

**Fuente:** Elaboración Propia (2020).

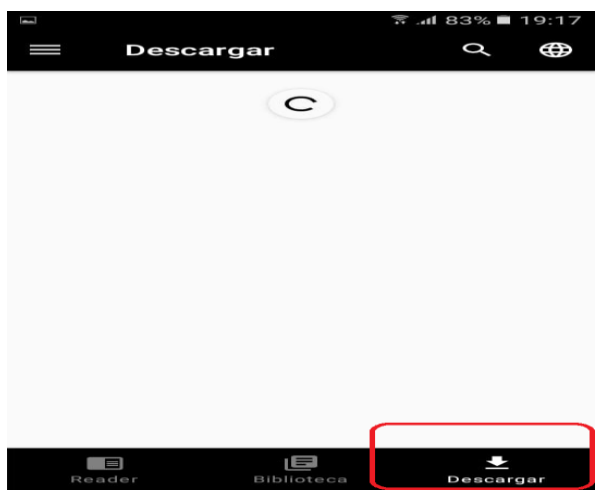

**Fuente:** Elaboración Propia (2020).

5) Se abren diversas temáticas, hacer click en la temática de interés y

esperar la descarga.

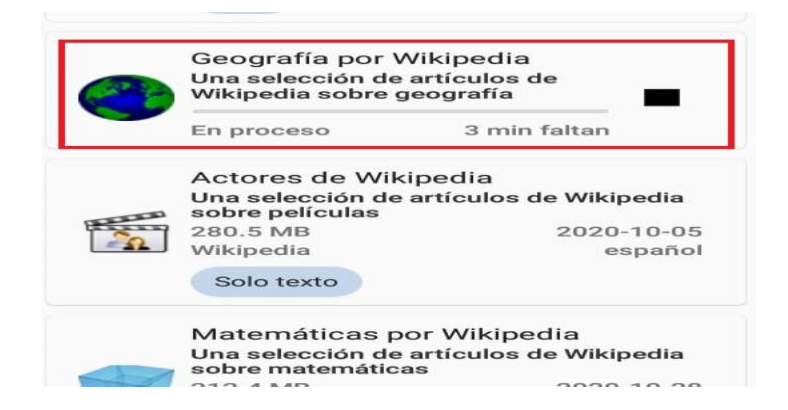

**Fuente:** Elaboración Propia (2020).

6) Completada la descarga, hacer click en "biblioteca" donde

sobre geografía 2020-10-28 34 MB 4.1K artículos Foto Vídeo  $\mathbf{B}$ <br>Bibliote  $\Box$ ₹ Read Descarga

aparecerá el contenido que vamos a utilizar.

**Fuente:** Elaboración Propia (2020).

7) Muestra una sección de contenidos, hacer click en la información

de interés. En este caso se usará como ejemplo: Coordenadas Geográficas.

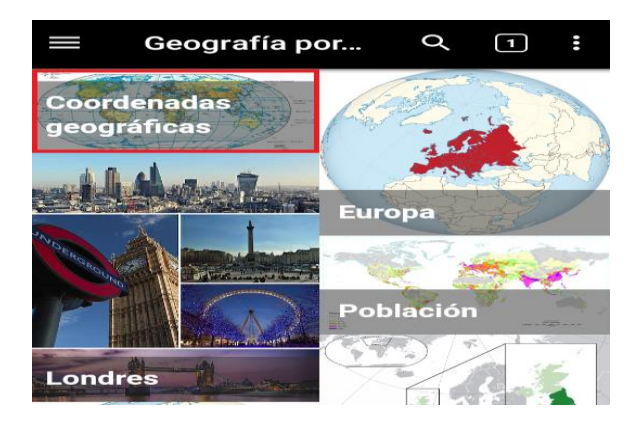

**Fuente:** Elaboración Propia (2020).

8) Al hacer click en el contenido se podrá visualizar toda la bibliografía almacenada en el celular sin necesidad de tener acceso a internet.

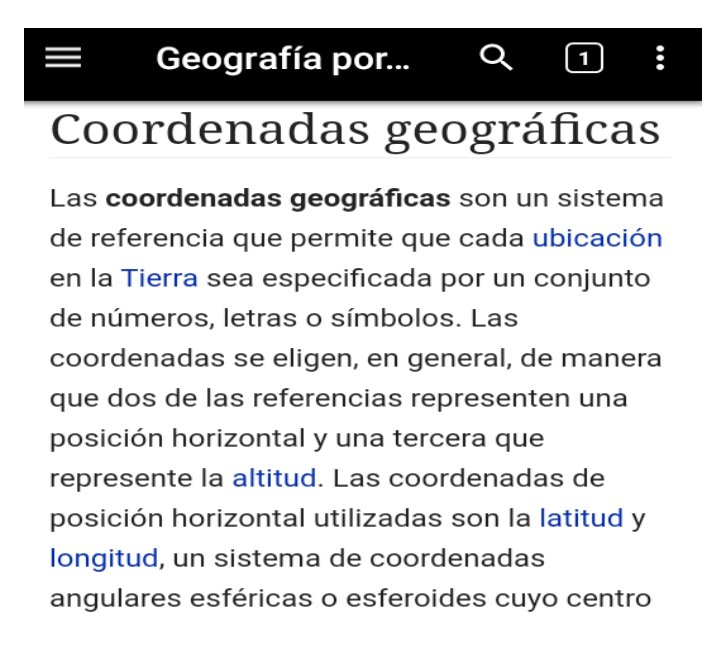

**Fuente:** Elaboración Propia (2020).

9) Se genera un acceso directo en la pantalla del celular para que la

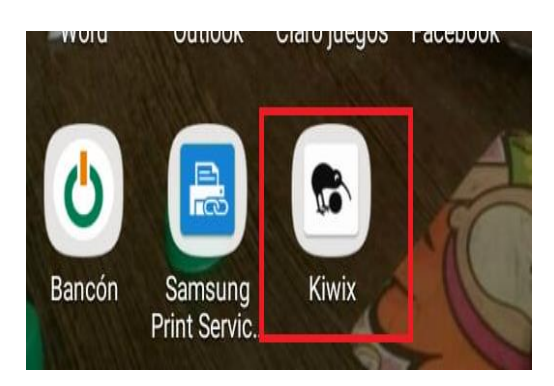

aplicación pueda ya ser utilizada.

**Fuente:** Elaboración Propia (2020).

#### DESARROLLO:

A partir de los ejemplos explicados anteriormente, se les pide a los docentes que comiencen a explorar en diferentes páginas web para identificar y discriminar aplicaciones que le servirán para trabajar en cada asignatura contribuyendo a mejorar el proceso de enseñanza – aprendizaje, este momento será monitoreado y acompañado por el asesor y los docentes de informática como facilitadores u orientadores de la búsqueda. Tiempo: 1 Hora.

#### CIERRE:

Presentación individual y debate sobre la aplicación elegida, justificación de la misma y obstáculos presentados.

Este encuentro será grabado por los coordinadores de cursos para difusión de los docentes ausentes. Tiempo: 30 Minutos.

Tiempo total del Taller: 2 Horas.

# **Tercer Taller: "En equipo se aprende mejor".**

**Objetivo:** Aplicar lo aprendido en una secuencia didáctica de manera interdisciplinaria con el uso de las TIC como recurso facilitador del aprendizaje y el trabajo colaborativo.

#### INICIO:

Se realiza un repaso de los encuentros anteriores sobre las temáticas abordadas y se despejan dudas. Tiempo: 30 minutos.

#### DESARROLLO:

Se les propone reunirse en grupos por articulación de asignaturas y con todo lo trabajado hasta ahora elaborar una secuencia didáctica aplicando lo aprendido.

Pueden continuar con las propuestas didácticas del Taller Número Nº1 y Nº2 para darle formato y poder llevarlo a la práctica áulica donde el coordinador de curso se encargará de dicho seguimiento. Tiempo: 1 Hora.

#### CIERRE:

Se elegirán dos secuencias didácticas al azar armadas en el taller, que se expondrán de manera oral y los compañeros oyentes harán devoluciones de las mismas.

Se realiza el cierre final por medio de un debate de todo lo trabajado y se plantea este plan de trabajo como inicio de próximas capacitaciones en donde el docente pueda desarrollar y fortalecer su creatividad en las estrategias de enseñanza.

Los coordinadores de cursos deberán realizar el seguimiento de los jefes de áreas para que transmitan lo aprendido a sus docentes a cargo y que se lleve a cabo las propuestas trabajadas en estos encuentros. Tiempo: 30 Minutos.

Tiempo total del Taller: 2 Horas.

# <span id="page-39-0"></span>**CRONOGRAMA/ DIAGRAMA DE GANTT**

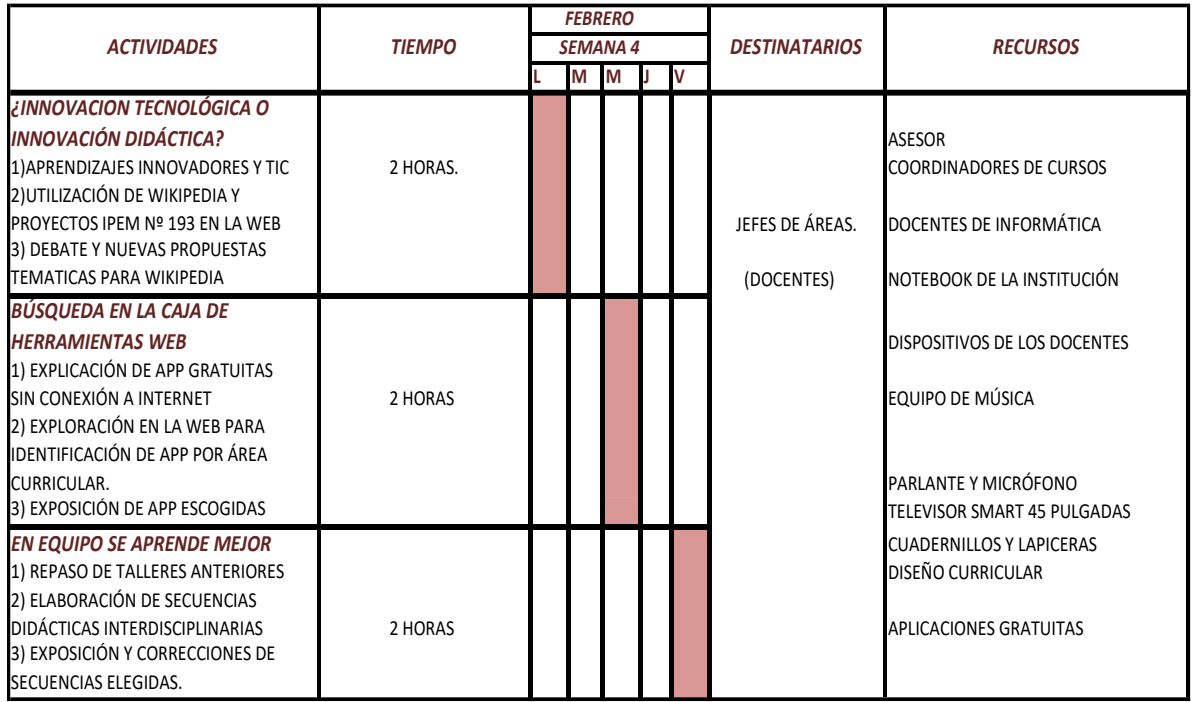

**Fuente:** Elaboración propia (2020).

## <span id="page-39-1"></span>**RECURSOS**

## **Primer Taller**

Humanos:

- $\checkmark$  Un(1) Asesor.
- Docentes de Informática.
- $\checkmark$  Dos (2) Coordinadores de cursos.

Docentes jefes de área.

## Materiales:

- $\checkmark$  Doce (12) Noteboook de la Institución.
- $\checkmark$  Notebook, netbook, tablet o teléfono celular del docente involucrado (Opcional).
- $\checkmark$  Un (1) televisor Smart 45 pulgadas.
- $\checkmark$  Un (1) equipo de música.
- $\checkmark$  Un(1) parlante.
- $\checkmark$  Un (1) micrófono.
- $\checkmark$  Sala de Laboratorio de Informática.
- $\checkmark$  Notebook personal del asesor.

## De contenido:

- $\checkmark$  Cuadernillos.
- Lapiceras.
- Diseño curricular.

#### Económicos:

 $\checkmark$  Financiamiento del asesor.

## **Segundo Taller**

#### Humanos:

- $\checkmark$  Un(1) Asesor.
- Docentes de Informática.
- $\checkmark$  Dos (2) Coordinadores de cursos.
- Docentes jefes de área.

## Materiales:

- $\checkmark$  Doce (12) Noteboook de la Institución.
- Notebook, netbook, tablet o teléfono celular del docente involucrado (Opcional).
- $\checkmark$  Sala de Laboratorio de Informática.
- $\checkmark$  Un (1) televisor Smart 45 pulgadas.
- $\checkmark$  Un (1) equipo de música.
- $\checkmark$  Un(1) parlante.
- $\checkmark$  Un (1) micrófono.

#### De contenido:

- $\checkmark$  Cuadernillos.
- Lapiceras.
- $\checkmark$  Diseño curricular.

#### Económicos:

 $\checkmark$  Financiamiento del asesor.

#### **Tercer Taller**

#### Humanos:

- $\checkmark$  Un(1) Asesor.
- Docentes de Informática.
- $\checkmark$  Dos (2) Coordinadores de cursos.
- Docentes jefes de área.

#### Materiales:

- $\checkmark$  Doce (12) Noteboook de la Institución.
- $\checkmark$  Notebook, netbook, tablet o teléfono celular del docente involucrado (Opcional).
- $\checkmark$  Sala de Laboratorio de Informática.

#### De contenido:

- $\checkmark$  Cuadernillos.
- Lapiceras.
- $\checkmark$  Diseño curricular.

# Económicos:

 $\checkmark$  Financiamiento del asesor.

# <span id="page-42-0"></span>**PRESUPUESTO**

El IPEM Nº 193 para poner en acción el plan de intervención propuesto deberá contar con un presupuesto estimativo de \$10,210 que podrán ser financiados desde la cooperadora escolar y además se puede conseguir un asesor ad honorem para reducir los gastos de esta intervención.

A continuación se detallan los gastos de los recursos requeridos en la capacitación:

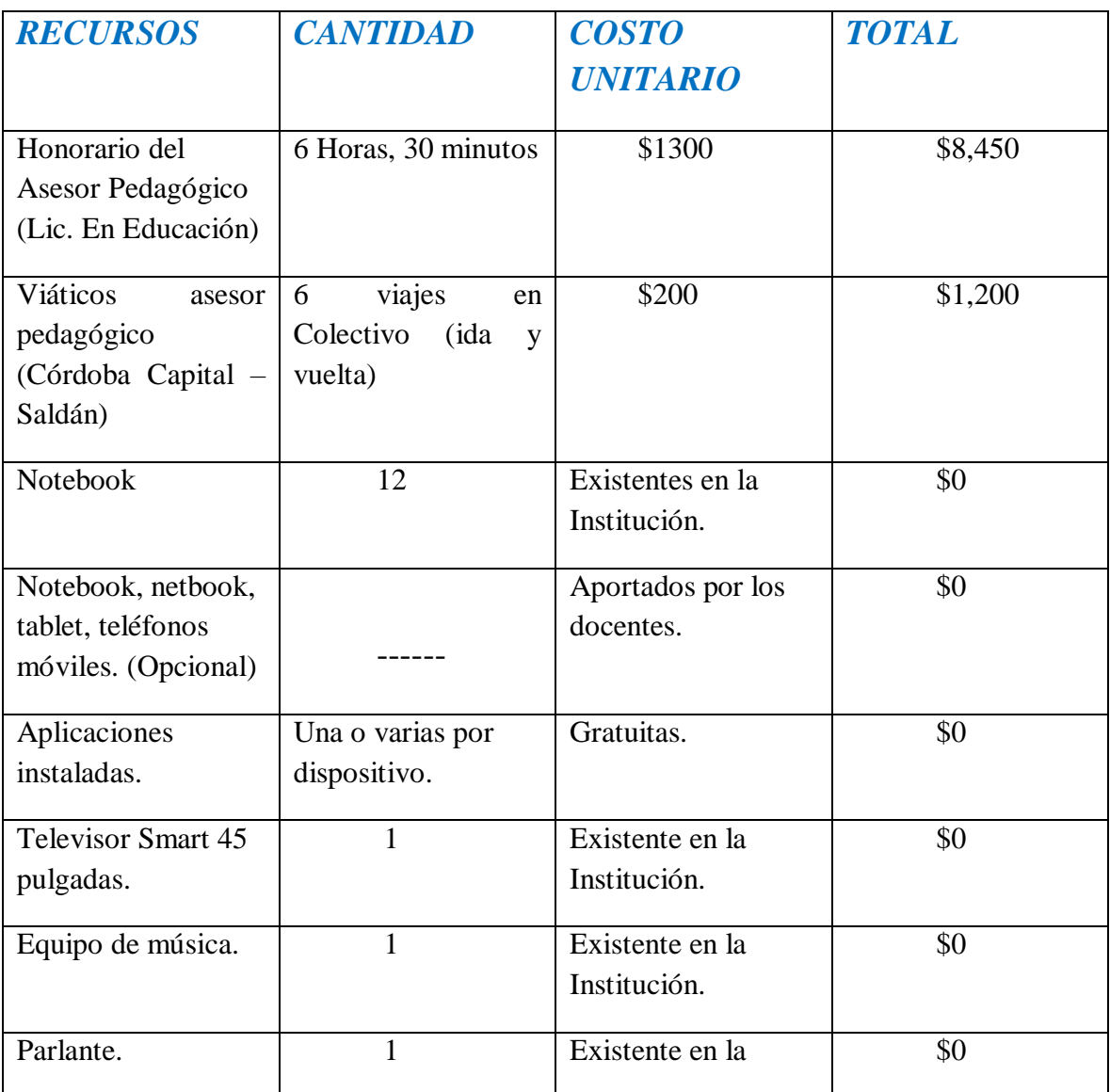

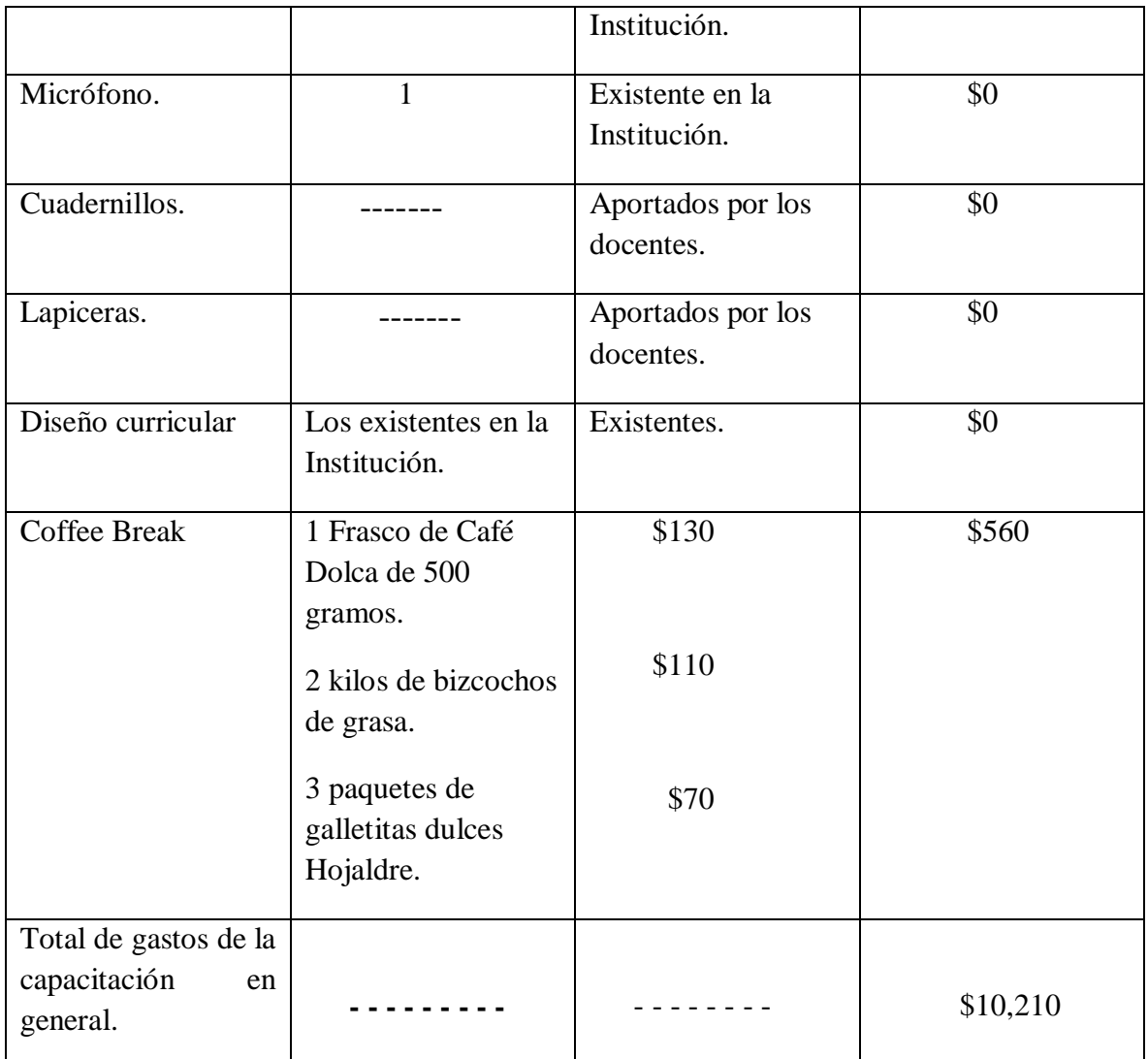

# <span id="page-43-0"></span>**EVALUACIÓN**

El plan de acción constará durante los tres talleres de evaluaciones diagnósticas y procesuales que permitan identificar la frecuencia de la utilización de herramientas tecnológicas en la práctica áulica, hacer seguimiento sobre los obstáculos presentados y determinar el aprendizaje formativo de lo trabajado en cada una de las instancias, culminando este plan de intervención con la participación de los coordinadores de cursos que deberán hacer el seguimiento de que estas propuestas se lleven a cabo en el proceso de enseñanza – aprendizaje.

Los instrumentos seleccionados para evaluar las instancias son cuadernos de diseños enviados en formato Word a los correos electrónicos que deberán ser construidos y debatidos de manera presencial por los docentes respondiendo a interrogantes relacionados con las temáticas abordadas en cada encuentro y los coordinadores de cursos tendrán una rúbrica de evaluación para el seguimiento y finalización de dicho plan de intervención donde quedarán plasmados los resultados de esta capacitación.

# Cuaderno de diseño para los jefes de áreas

# Primer Taller:

- Reflexión sobre aprendizajes innovadores.
- ¿Sus contenidos son abordados centrados en el alumno o en el curriculum?
- ¿Utiliza TIC en el aula? ¿Con que frecuencia?
- ¿Qué aspectos positivos y negativos identifica de estos recursos en su tarea docente?
- ¿Cuáles son sus limitaciones para implementar las TIC?
- ¿Realiza innovación tecnológica o innovación didáctica?
- Apreciación personal de la propuesta "Proyectos IPEM Nº 193 en Wikipedia". ¿Cómo abordará esta estrategia?

# Segundo Taller:

- $\bullet$  ¿Conocía la existencia de aplicaciones sin acceso a internet y gratuitas?
- Si ha utilizado alguna redacte su experiencia personal.
- ¿Conocía las aplicaciones expuestas en este encuentro?
- Exprese los beneficios y limitaciones para la utilización de estas aplicaciones.
- En su exploración en la web para identificar la aplicación acorde a su campo curricular ¿Cómo ha sido su experiencia?
- ¿Pudo identificar más de una aplicación para abordar una misma temática?
- ¿Descubrió otras aplicaciones para trabajar durante el año?
- Una vez identificada la aplicación a utilizar ¿Cómo abordará el contenido a trabajar?
- ¿Cuáles cree que son los beneficios y limitaciones que tendrán sus alumnos con la aplicación escogida?

# Tercer Taller:

- ¿Cuáles son las inquietudes que se le han presentado a lo largo de los talleres?
- ¿Pudo elaborar de manera flexible la secuencia didáctica? Explíquela.
- ¿Se presentó algún obstáculo para la articulación curricular?
- ¿Cuál es su objetivo en la utilización de TIC en el aula para este año?

# Rúbrica de evaluación para los coordinadores de cursos

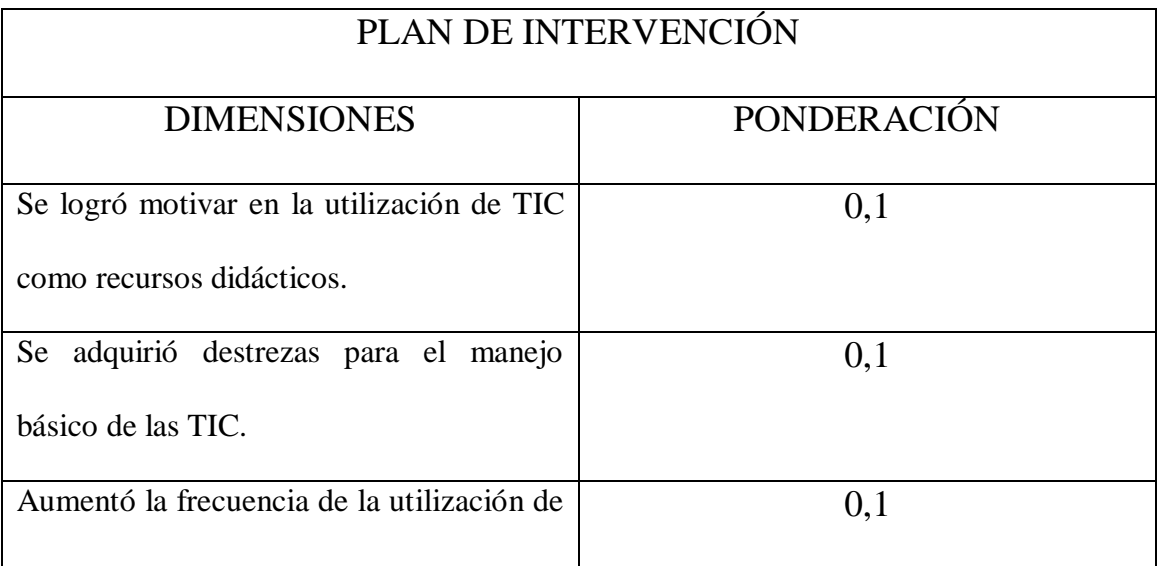

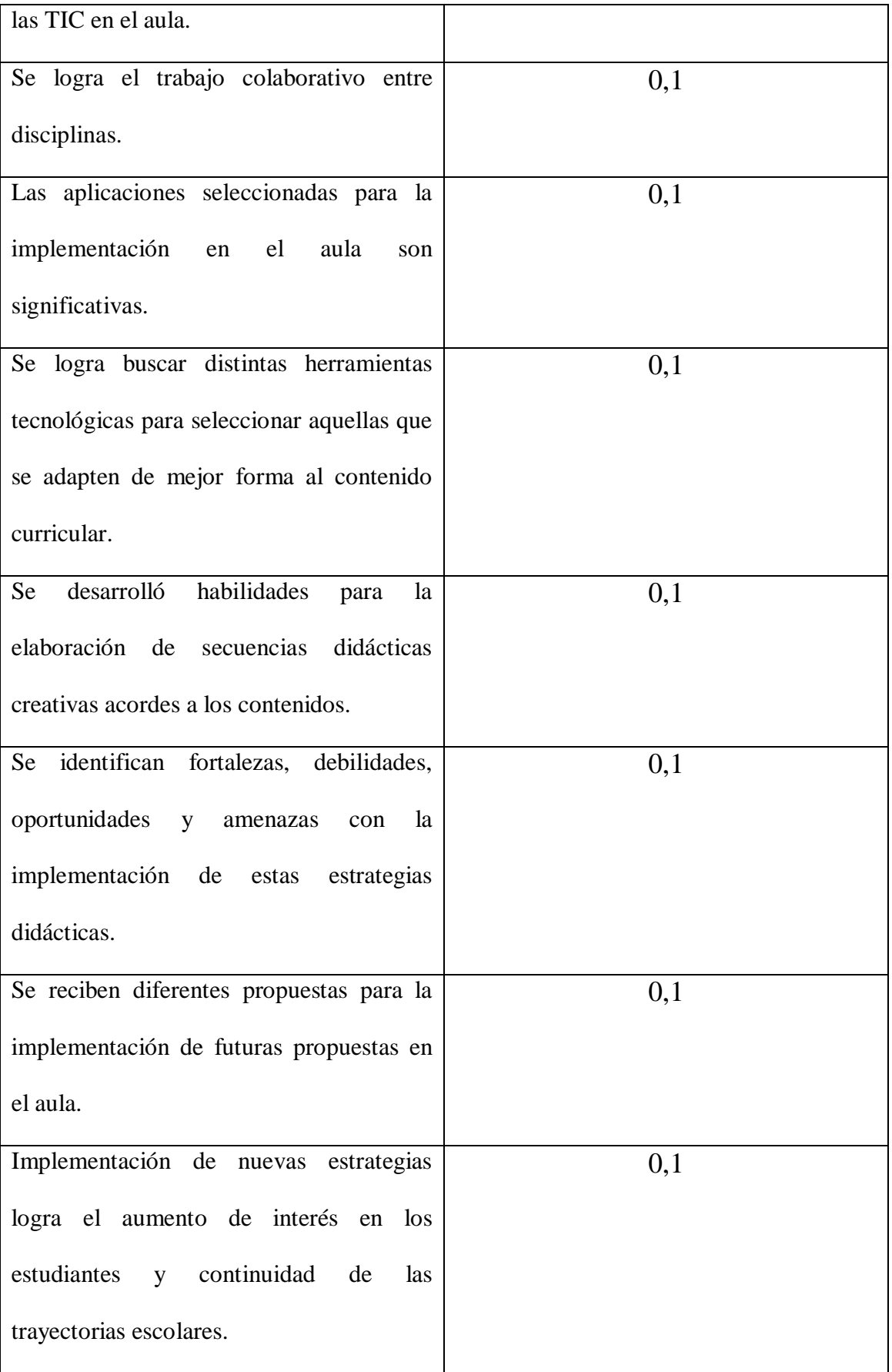

# **CAPÍTULO 4**

#### <span id="page-47-1"></span><span id="page-47-0"></span>**RESULTADOS ESPERADOS**

Unas de las problemáticas identificadas en el IPEM Nº 193 son la falta de interés o motivación en los alumnos y el escaso trabajo en equipo por parte de los docentes en las prácticas educativas, por tal razón se plantea una capacitación a los jefes de áreas por los recursos limitados con los que cuenta la escuela y que serán los encargados de transmitir a sus docentes a cargo las actualizaciones trabajadas en cada taller, con esta intervención se pretende lograr la reflexión sobre la importancia de los aprendizajes innovadores por medio de las TIC e incrementar el nivel de conocimiento en la utilización básica de herramientas digitales tales como Wikipedia y aplicaciones sin acceso a internet como propuestas didácticas que les permita desarrollar habilidades, capacidades y actitudes específicas para dicho manejo, además contribuirá a la motivación docente en el armado de sus prácticas y en el alumno como actor activo en la construcción de su propio proceso de aprendizaje, desarrollando autonomía, pensamiento crítico, creatividad, cooperación, responsabilidad, comunicación, entre otros.

En la actualidad, los estudiantes son nativos digitales y los docentes son quienes deben actualizarse constantemente poniendo su mirada pedagógica en cada actividad logrando así una atracción de los alumnos hacia el contenido por medio de recursos digitales diversos acordes a las temáticas abordadas en cada espacio curricular como facilitadores del aprendizaje en un trabajo colaborativo que permita fortalecer los procesos de enseñanza – aprendizaje y la elaboración de proyectos interdisciplinarios para construir prácticas pedagógicas de calidad.

### <span id="page-48-0"></span>**CONCLUSIÓN**

El presente plan de intervención surge por la necesidad de revertir la falta de interés que poseen los estudiantes en el IPEM Nº 193 y tiene como fin innovar con TIC, herramienta fundamental para los docentes que además de brindar soporte técnico les permite crear nuevas estrategias didácticas para promover ambientes creativos y de cooperación fortaleciendo los procesos de enseñanza – aprendizaje en la sociedad de la tecnología y el conocimiento que conlleva a nuevos desafíos para la escuela de la actualidad.

Por tal motivo, los docentes se encuentran frente al reto de adquirir nuevas competencias profesionales y tecnológicas, éstas les permiten un mejor desempeño en su rol, con una mirada en una Escuela Nueva basada en el constructivismo y que son también protagonistas de sus propios procesos de aprendizajes.

El diseño del plan de trabajo permite aplicar de manera práctica los contenidos curriculares por medio de las nuevas tecnologías, como las diferentes aplicaciones que se encuentran en la web, a un ambiente colectivo de trabajo entre profesores y estudiantes; fortaleciendo los procesos de enseñanza - aprendizaje a través de las habilidades, capacidades, actitudes y competencias que irán adquiriendo con el paso del tiempo y la utilización cotidiana de las TIC logrando aprendizajes innovadores y significativos; y con la utilización de Wikipedia, donde cualquier persona puede intervenir en los artículos, la Institución se abre hacia la comunidad haciéndola a ésta partícipe de los proyectos llevados a cabo en los diversos campos disciplinarios para que diferentes empresas o especialistas contribuyan también en la formación de los adolescentes.

Una de las limitaciones sobre este trabajo, es que existen variedad de perfiles en los docentes en cuanto a la utilización de las herramientas digitales es por ello que se inicia con una capacitación del uso básico de recursos simples y conlleva a un esfuerzo adicional para lograr darle continuidad a la tarea por parte de los docentes, donde el breve periodo de tiempo compartido en los talleres resulta insuficiente para evaluar sus competencias y que sólo se pueden alcanzar como resultado del uso continuo, además este trabajo está dirigido a todas las áreas y no profundiza en un espacio curricular específico por lo que se recomienda que en futuras capacitaciones se lleven a cabo diferentes talleres particulares por cada área para promover la implementación de recursos tecnológicos más complejos de acuerdo a las temáticas abordadas en las diferentes propuestas de enseñanza fomentando el uso cotidiano de las TIC y desarrollando esta competencia fundamental del siglo XXI.

Entre todos los actores institucionales deben contribuir a la construcción de una comunidad de aprendizaje consolidada con la integración de herramientas tecnológicas y los contenidos curriculares de manera transversal para promover una mejor calidad educativa y por ende, formará a los jóvenes en alfabetos digitales para insertarse en el ámbito laboral que tanto exige de estas competencias y que se encuentra en auge constantemente permitiéndoles una mejor calidad de vida a las futuras generaciones.

#### <span id="page-50-0"></span>**REFERENCIAS**

- Almirón, Miriam E. (2013*). La situación de las TIC en la educación argentina: un estudio de casos en dos escuelas bonaerenses.* (Tesis de doctorado en Ciencias Sociales y Humanidades). Universidad de Quilmes. Bernal, Argentina. Recuperado d[ehttps://ridaa.unq.edu.ar/bitstream/handle/20.500.11807/101/Almir%C3](https://ridaa.unq.edu.ar/bitstream/handle/20.500.11807/101/Almir%C3%B3n1.pdf?sequence=1&isAllowed=y) [%B3n1.pdf?sequence=1&isAllowed=y](https://ridaa.unq.edu.ar/bitstream/handle/20.500.11807/101/Almir%C3%B3n1.pdf?sequence=1&isAllowed=y) Consulta: 11/10/2020.
- Díaz-Barriga, Ángel (2013). TIC en el trabajo del aula. Impacto en la planeación didáctica. *Revista Iberoamericana de Educación Superior (ries), México, unam-iisue/Universia, vol. IV, núm. 10*, 3-21. Recuperado de <http://www.scielo.org.mx/pdf/ries/v4n10/v4n10a1.pdf>Consulta: 11/10/2020.
- Maggio, Mariana (2012). *Enriquecer la enseñanza: los ambientes con alta disposición tecnológica como oportunidad.* 1ª Ed. Buenos Aires: Paidós. Recuperado de

[http://pdfhumanidades.com/sites/default/files/apuntes/MAGGIO%20Enri](http://pdfhumanidades.com/sites/default/files/apuntes/MAGGIO%20Enriquecer%20la%20ense%C3%B1anza%20-%20Libro%20Completo.pdf) [quecer%20la%20ense%C3%B1anza%20-%20Libro%20Completo.pdf](http://pdfhumanidades.com/sites/default/files/apuntes/MAGGIO%20Enriquecer%20la%20ense%C3%B1anza%20-%20Libro%20Completo.pdf) Consulta: 09/10/2020 - 11/10/2020.

Maggio, Mariana (2016*). Las tecnologías de la información y la comunicación en las prácticas de la enseñanza Hacia una tecnología educativa re-concebida.* (Tesis de doctorado en Ciencias de la Educación). Facultad de Filosofía y letras de la Universidad de Buenos Aires. Buenos Aires. Recuperado de [http://repositorio.filo.uba.ar/bitstream/handle/filodigital/6051/uba\\_ffyl\\_t\\_](http://repositorio.filo.uba.ar/bitstream/handle/filodigital/6051/uba_ffyl_t_2016_5554.pdf?sequence=1&isAllowed=y) 2016 5554.pdf?sequence=1&isAllowed=y Consulta: 09/10/2020.

- Organización de las Naciones Unidas para la Educación, la Ciencia y la Cultura (UNESCO, 2013). *Enfoques estratégicos sobre las TICS en educación en América Latina y el Caribe.* p. 34. Santiago. [Oficina de la UNESCO en](https://unesdoc.unesco.org/query?q=Organizaci%C3%B3n:%20%22UNESCO%20Office%20Santiago%20and%20Regional%20Bureau%20for%20Education%20in%20Latin%20America%20and%20the%20Caribbean%22&sf=sf:*)  [Santiago y Oficina Regional de Educación para América Latina y el](https://unesdoc.unesco.org/query?q=Organizaci%C3%B3n:%20%22UNESCO%20Office%20Santiago%20and%20Regional%20Bureau%20for%20Education%20in%20Latin%20America%20and%20the%20Caribbean%22&sf=sf:*)  [Caribe.](https://unesdoc.unesco.org/query?q=Organizaci%C3%B3n:%20%22UNESCO%20Office%20Santiago%20and%20Regional%20Bureau%20for%20Education%20in%20Latin%20America%20and%20the%20Caribbean%22&sf=sf:*) [https://unesdoc.unesco.org/ark:/48223/pf0000223251.](https://unesdoc.unesco.org/ark:/48223/pf0000223251)
- Organización de las Naciones Unidas para la Educación, la Ciencia y la Cultura (UNESCO, 2016). *Tecnologías digitales al servicio de la calidad educativa: una propuesta de cambio centrada en el aprendizaje para todos.* p. 19. Santiago. [Oficina de la UNESCO en Santiago y Oficina](https://unesdoc.unesco.org/query?q=Organizaci%C3%B3n:%20%22UNESCO%20Office%20Santiago%20and%20Regional%20Bureau%20for%20Education%20in%20Latin%20America%20and%20the%20Caribbean%22&sf=sf:*)  [Regional de Educación para América Latina y el Caribe.](https://unesdoc.unesco.org/query?q=Organizaci%C3%B3n:%20%22UNESCO%20Office%20Santiago%20and%20Regional%20Bureau%20for%20Education%20in%20Latin%20America%20and%20the%20Caribbean%22&sf=sf:*) [https://unesdoc.unesco.org/ark:/48223/pf0000245115.](https://unesdoc.unesco.org/ark:/48223/pf0000245115)
- Orrantia Sierra, J. (26 de Octubre de 2010). #CDigital 7: Competencia Digital con Niebla by @jordi\_a. Recuperado de <https://www.youtube.com/watch?v=gm3luQMakns> Consultado: 19/10/2020.
- Orrantia Sierra, J. (26 de Octubre de 2010). #CDigital 6: Usar TIC con actividades coherentes by @jordi a. Recuperado de <https://www.youtube.com/watch?v=oQ6dPQSGZGI&t=38s> Consultado: 19/10/2020.
- Prensa Ministerio de Educación (09 de Agosto de 2019). Pedagogo mexicano capacitó a educadores sobre innovadoras metodologías de enseñanza. *Si San Juan Servicio Informativo Gobierno de San Juan*. Recuperado de

[https://sisanjuan.gob.ar/educacion/2019-08-10/16429-pedagogo-mexicano-capacito-a-educadores-sobre](https://sisanjuan.gob.ar/educacion/2019-08-10/16429-pedagogo-mexicano-capacito-a-educadores-sobre-innovadoras-metodologias-de-ensenanza)[innovadoras-metodologias-de-ensenanza](https://sisanjuan.gob.ar/educacion/2019-08-10/16429-pedagogo-mexicano-capacito-a-educadores-sobre-innovadoras-metodologias-de-ensenanza) Consulta: 11/10/2020.

- Ripoli, Karina G. (2012*). Las nuevas tecnologías en la formación y las prácticas docentes* (Tesis de posgrado en Ciencias Económicas). Escuela de Posgrado de la Facultad de Ciencias Económicas de la Universidad de Buenos Aires. Buenos Aires. Recuperado de [http://bibliotecadigital.econ.uba.ar/download/tpos/1502-](http://bibliotecadigital.econ.uba.ar/download/tpos/1502-0642_RipoliKG.pdf) 0642 RipoliKG.pdf
- Schleicher, A. (2015). Se necesita un nuevo enfoque para materializar el potencial de la tecnología en las escuelas. Recuperado: [https://www.oecd.org/centrodemexico/medios/se-necesita-un-nuevo-enfoque](https://www.oecd.org/centrodemexico/medios/se-necesita-un-nuevo-enfoque-para-materializar-el-potencial-de-la-tecnologia-en-las-escuelas.htm)[para-materializar-el-potencial-de-la-tecnologia-en-las-escuelas.htm.](https://www.oecd.org/centrodemexico/medios/se-necesita-un-nuevo-enfoque-para-materializar-el-potencial-de-la-tecnologia-en-las-escuelas.htm)
- Universidad Empresarial Siglo 21, 2019. S. F. Módulo 0. Plan de Intervención IPEM Nº 193 José M. Paz. Lección 2-3-4-6-7-8-11-12-13-14. [https://siglo21.instructure.com/courses/9629/pages/plan-de-intervencion](https://siglo21.instructure.com/courses/9629/pages/plan-de-intervencion-modulo-0%23org1)[modulo-0#org1](https://siglo21.instructure.com/courses/9629/pages/plan-de-intervencion-modulo-0%23org1).